République Algérienne Démocratique et Populaire Ministère de l'Enseignement Supérieur et de la Recherche Scientifique Centre Universitaire Belhadj Bouchaib d'Aïn-Témouchent

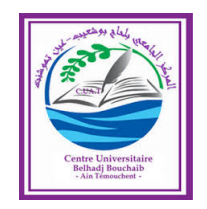

Institut des Sciences Département des Mathématiques et de l'Informatique

## **Mémoire**

Pour l'obtention du Diplôme de Master en Mathématique

Option : Équations différentielles et modélisation

Présenté par : *Melle*. HADJ SAID Ahlem Sorroure

# **Étude qualitative et Comparaison des solutions numériques des Équation Différentielles ordinaires**

**Encadrant :** Mr. BOUKHARI Boumédiène Maitre Assistant "A" à C.U.B.B.A.T.

Soutenu le : 11/06/2019

Devant le jury composé de :

**Présidente :**  $M^{elle}$ . HELLAL MERYEM (M.C.B) C.U.B.B.A.T.

**Examinateur :** Mr. BENIANI Abderrahmane (M.C.B) C.U.B.B.A.T.

**Encadrant :** Mr. BOUKHARI Boumédiène (M.A.A) C.U.B.B.A.T.

Année Universitaire : 2018–2019

# **Dédicace**

Je dédie ce modeste travail à mes chers **parents**,

les prunelles de mes yeux qui ont fait preuve de dévouement et de sacrifice,

pour leur amour, leur soutien, et leur encouragement.

En témoignage de l'attachement, de l'amour et de l'affection que je porte pour vous.

#### A ma **maman**,

qui m'a soutenu et encouragé durant ces années d'études.

#### A mon **père**,

pour le soin, la protection, la responsabilité et la confiance qu'il a toujours eus à mon égard.

Que Dieu les protège à jamais.

#### A mes frères **Houcine** et **Sidi Mohamed**,

vous êtes mon chemin de lumière et un repère essentiel et éternel.

#### A mes **grands parents**,

d'avoir saupoudré la poussière d'étoile sur ma vie.

#### A mes **Oncles** et **Tantes**, **cousines** et **cousins**,

qui ont partagé avec moi tous les moments d'émotions l'or de la réalisation de ce travail.

#### A tout mes **amies**,

qui m'ont toujours encouragé et à qui je souhaite plus de succès.

A toute la promotion : **Master 2 de math** (équation différentielle et modélisation) 2018-2019.

Merci à tous et à toutes ceux qui m'ont chaleureusement supporté et encouragé tout au long de mon parcours.

## **Remerciement**

En préambule à ce mémoire je remercie le bon Dieu **ALLAH** de m'avoir donné la force, la patience et le courage pour survivre, ainsi que l'audace pour dépasser toutes les difficultés durant ces longues années d'études.

Je souhaite adresser mes remerciements les plus sincères aux personnes qui m'ont apporté leur aide et qui ont contribué à l'élaboration de ce mémoire ainsi qu'à la réussite de cette formidable année universitaire.

Tout d'abord, ce travail ne serait pas aussi riche et n'aurait pas pu voir le jour sans l'aide et l'encadrement de : **Mr. BOUKHARI Boumédiène** je le remercie pour sa patience, sa disponibilité et surtout ses judicieux conseils, qui ont contribué à alimenter ma réflexion.

J'adresse aussi mes vifs remerciement aux membres des jurys : à **Melle. HELLAL Meryem** d'avoir accepté de présider mon travail et **Mr. BENIANI Abderrahmane** pour avoir bien voulu examiner mon mémoire.

On n'oublie pas nos parents qui par leurs prières et leurs encouragements, j'ai pu surmonter tous les obstacles, il m'est impossible d'exprimer en quelques mots tout ce que je leurs dois, à ma mère, à mon père, et à toute la famille, pour leurs encouragements et leur appuis moral qui m'ont permis de mener à bon terme ce travail.

Enfin, j'adresse mes plus sincères remerciements à mes enseignants durant toutes les années d'études. Et mes amies, qui mon aider et encouragée au cours de la réalisation de ce mémoire. Merci à tous et à toutes.

# **Table des matières**

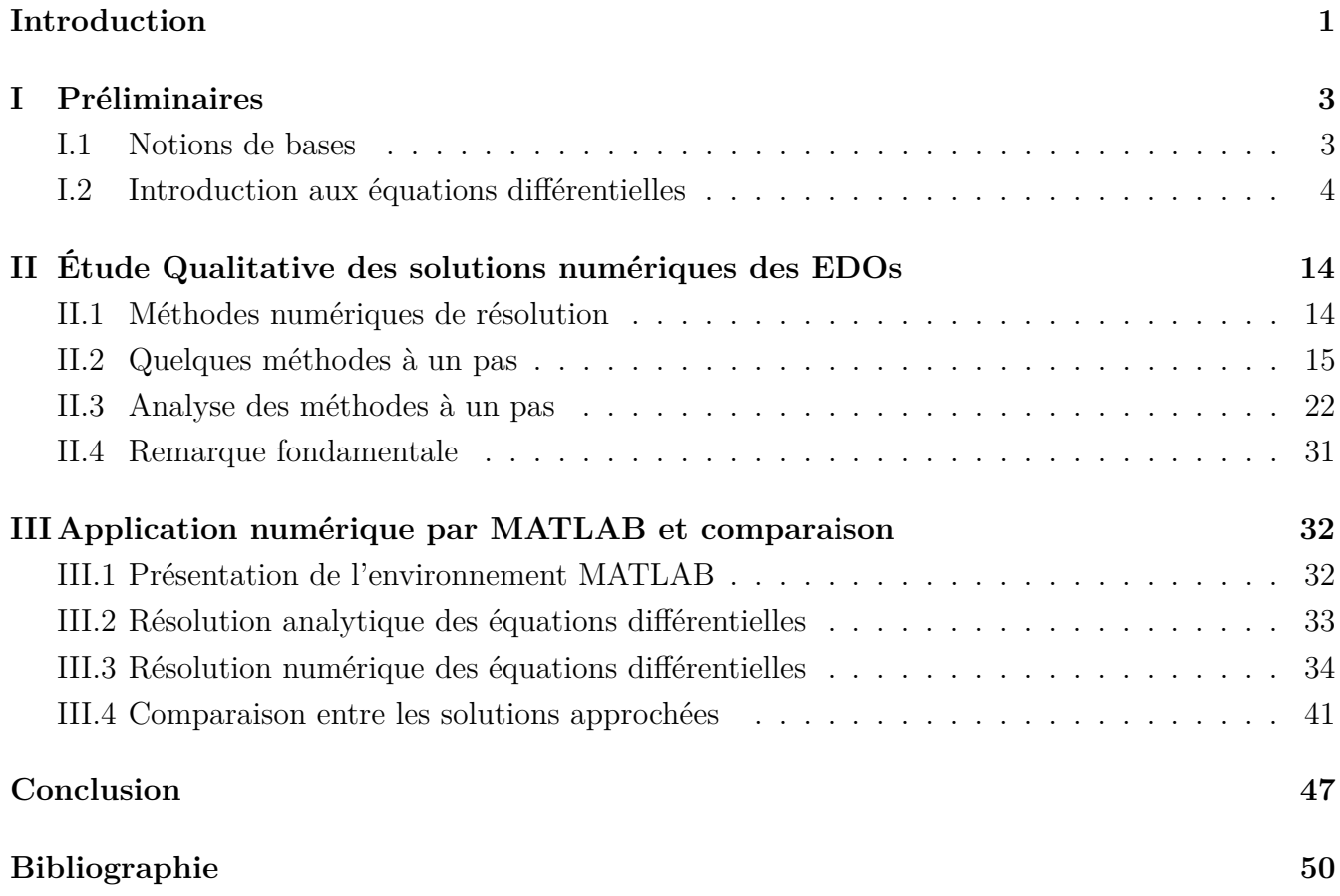

# **Notations**

- <span id="page-4-0"></span> $\bullet~\mathbb{R}$  : Ensemble des nombres réelles.
- $\bullet~~\mathbb{N}$  : Ensemble des nombres naturelles.
- $\mathbb{R}^m : \mathbb{R} \times \mathbb{R} \times \ldots \times \mathbb{R}$  *m* fois.
- $C^k(J)$ : Espace des fonctions *k* fois continument différentiables sur *J*.
- *C*(*J*) : Espace des fonctions continues sur *J.*
- $|.|$  : Valeur absolue ou module.
- $\|\cdot\|$  : Norme sur  $\mathbb{R}^m$ .
- $x'(t) = \frac{dx}{dt}$ : dérivée de la fonction *x* par rapport à la variable *t*.
- $B(x, r)$ (resp.  $\overline{B}(x, r)$ ) la boule ouvert (resp. fermée) de centre *x* et rayon *r* dans  $\mathbb{R}^m$ .
- (EDO) : Équation différentielle ordinaire.
- (EDP) : Équation différentielle aux dérivée partielle.

## **Introduction**

Depuis plusieurs centaines d'années, les scientifiques s'efforcent de décrire le monde qui nous entoure par des équations mathématiques. On aimerait pouvoir prédire le comportement d'un phénomène et non pas seulement l'observer.

Pourquoi des équations différentielles ?

Les équations différentielles sont apparues pour la première fois à la fin du XVIIe siècle dans les travaux de Isaac Newton, Gottfried Wilhelm Leibniz et les frères Bernoulli, Jakob et Johann, et depuis elles sont aux cœur de l'analyse et possèdent un rôle éminent pour les mathématiques. Par ailleurs, d'innombrables situations de la vie réelle pouvant être modélisées grâce à des équations différentielles, celles-ci constituent également un outil confirmé pour formuler dans un langage mathématique des phénomènes issus d'autres disciplines (comme la mécanique, l'astronomie, les sciences physiques, la chimie, la biologie, les sciences économiques,*. . .*, etc) (voir [\[15\]](#page-54-0),[\[16\]](#page-54-1),[\[18\]](#page-54-2)). Alors, une équation différentielle est une équation impliquant une ou plusieurs dérivées d'une fonction inconnue. Si toutes les dérivées sont appliquées par rapport à une seule variable ,nous parlons d'équation différentielle ordinaire (EDO) [\[9\]](#page-53-1). Une équation mettant en jeu des dérivées par rapport

à plusieurs variables est appelée équation aux dérivées partielles(EDP) , ce type d'équation ne sera pas abordé dans ce mémoire.

En mathématiques pures, les équations différentielles sont étudiées sous plusieurs angles, la plupart du temps concernés par leurs solutions (l'ensemble des fonctions qui satisfont l'équation). Seules les équations différentielles les plus simples peuvent être résolues par des formules explicites ; Cependant, certaines propriétés des solutions d'une équation différentielle donnée peuvent être déterminées sans trouver leur forme exacte.

Si une expression sous forme explicite pour la solution n'est pas disponible, cette dernière peut être approximée numériquement à l'aide d'ordinateurs. La théorie des systèmes dynamiques met l'accent sur l'analyse qualitative des systèmes décrits par des équations différentielles, tandis que de nombreuses méthodes numériques ont été développées pour déterminer les solutions avec un degré de précision donné. La première méthode numérique fut introduite en 1768 par Leonhard Euler. Depuis un grand nombre de techniques ont été développées, elles se basent sur la discrétisation de l'intervalle d'étude en un certain nombre de pas. Suivant le type de formule utilisé pour approcher les solutions, on distingue les méthodes numériques à un pas. Par exemple Méthode de Taylor, Point Milieu et Runge-Kutta voire([\[12\]](#page-53-2),[\[13\]](#page-53-3),[\[6\]](#page-53-4)). Il existe plusieurs critères pour mesurer

la performance des méthodes numériques telle que la consistance d'une méthode qui indique que l'erreur théorique effectuée en approchant la solution tend vers 0 avec les pas et la stabilité qui indique la capacité à contrôler l'accumulation des erreurs d'arrondi, ensembles elles assurent la convergence, c'est-à-dire la possibilité de faire tendre l'erreur globale vers 0 avec le pas et donc que la solution calculée soit proche de la solution analytique du problème.

Ce mémoire est organisé de la manière suivante :

Le chapitre 1 : est consacré aux notations , définitions et théorèmes utilisés tout au long du mémoire.

Dans le chapitre 2 : Nôtre objectif est dans un premier temps, d'acquérir une bonne maitrise des principes et résultat fondamentaux des EDO, ensuite on exposera leurs théorie de résolution et en particulier le problème de Cauchy.

Le chapitre 3 : est consacré à l'étude qualitative des EDO et en particulier à l'étude des notions de consistance, de stabilité et de convergence des solutions, où nous exposent les méthodes numériques utilisé pour approximer le calcul approché des solutions.

En fin dans le chapitre 4 : on vas appliquer numériquement les solutions analytiques et numériques des EDO, puis les comparée à l'aide de MATLAB.

<span id="page-7-0"></span>Chapitre I

# **Préliminaires**

## <span id="page-7-1"></span>**I.1 Notions de bases**

#### **Définition I.1.1.** *[\[4\]](#page-53-5)*

*On dit que l'espace topologique X est connexe s'il vérifie l'une des conditions d'équivalentes suivantes :*

- *– X n'est pas la réunion de deux ouverts non vides disjoints.*
- *– X n'est pas la réunion de deux fermés non vides disjoints.*
- $-I$ *es seuls ouverts-fermés de*  $X$  *sont*  $\emptyset$  *et*  $X$ *.*
- *– Toute application continue de X dans un ensemble à deux éléments muni de la topologie discrète est constante.*

#### **Définition I.1.2.** *[\[4\]](#page-53-5)*

*Une application*  $f: X \rightarrow Y$  *entre deux espaces topologiques est continue si et seulement si l'image réciproque par f de tout fermé de Y est un fermé de X.*

#### **Définition I.1.3.** *[\[4\]](#page-53-5)*

*Soit V un sous ensemble de* R*, V est un ouvert de* R *si et seulement si V est voisinage de chacun de ses points, c'est à dire :*

 $∀x ∈ V, V est voisinage de x.$ 

#### **Théorème I.1.1.** *(Taylor-Lagrange)[\[2\]](#page-53-6)*

*Soit f une fonction de classe*  $C^{p+1}$  ( $p \in \mathbb{N}$ ) *sur*  $I \subset \mathbb{R}$  *et soit*  $h, y_0 \in I$ *, alors on a :* 

<span id="page-7-2"></span>
$$
f(y_0 + h) = \sum_{k=0}^{p} \frac{h^k}{k!} f^{(k)}(y_0) + o(h^p).
$$
 (I.1)

## <span id="page-8-0"></span>**I.2 Introduction aux équations différentielles**

On vas maintenant répondre à quelques questions fondamentales : Qu'est-ce qu'une équation différentielle ? Les équations différentielles ont-elles toujours des solutions ? Les solutions d'équations différentielles sont-elles uniques ? Après quelque rappelle sur les notions de base des équations différentielles on se concentre à l'étude du problème d'existence et d'unicité de Cauchy.

#### **I.2.1 Quelques définitions des EDOs**

#### **Définition I.2.1.** *[\[14\]](#page-53-7)*

*Une équation différentielle ordinaire d'ordre n est une relation entre la variable réelle t, une*  $foration\,\,incommue\,\,t\rightarrow y(t)\,\,et\,\,ses\,\,d\'{e}riv\'ees\,\,y',y'',...,y^{(n)}\,\,au\,\,point\,\,t\,\,d\'{e}finis\,\,par\,\,z'$ 

$$
F(t, y, y', y'', ..., y^{(n)}) = 0,
$$
\n(1.2)

 $\alpha$  *où F* dépend de sa dernière variable  $y^{(n)}$ . On prendra *t* dans un intervalle *I* de R. La solution *y en générale sera à valeurs dans*  $\mathbb{R}^m$ *, m*  $\in \mathbb{N}^*$ *.* 

#### **Définition I.2.2.** *[\[14\]](#page-53-7)*

*On appelle une équation différentielle normale d'ordre n toute équation de la forme :*

$$
y^{(n)} = f(t, y', y'', ..., y^{(n-1)}).
$$
\n(1.3)

#### **Définition I.2.3.** *[\[5\]](#page-53-8)*

*On appelle équation différentielle autonome d'ordre n toute équation de la forme :*

$$
y^{(n)} = f(y, y', y'', ..., y^{(n-1)}).
$$
\n(1.4)

*Autrement dit, f ne dépend pas explicitement de t.*

#### **I.2.2 Réduction d'une équation différentielle à l'ordre 1**

Toute équation différentielle d'ordre  $n (n \geq 1)$  on peut la transformer en une équation différentielle d'ordre 1.

En effet :

$$
F(t, y, y', ..., y^{(n)}) = 0 \Longleftrightarrow y^{(n)} = f(t, y, y', ..., y^{(n-1)})
$$

On fait le changement de variable suivant :

$$
\begin{cases}\ny_1 = y \\
y_2 = y' \\
y_3 = y'' \n\end{cases}\n\implies\n\begin{cases}\ny'_1 = y_2 \\
y'_2 = y_3 \\
y'_3 = y_4\n\end{cases}
$$
\n
$$
\vdots \qquad \qquad y'_m = f(t, y_1, y_2, \dots, y_m)
$$
\n
$$
\implies\n\begin{pmatrix}\ny_1 \\
y_2 \\
y_3 \\
\vdots \\
y_m\n\end{pmatrix} =\n\begin{pmatrix}\n0 & 1 & 0 & 0 \\
0 & 0 & 0 \\
\vdots & \vdots & \ddots & \vdots \\
0 & \cdots & 0\n\end{pmatrix}\n\begin{pmatrix}\ny_1 \\
y_2 \\
y_3 \\
\vdots \\
y_m\n\end{pmatrix} +\n\begin{pmatrix}\n0 \\
\vdots \\
0 \\
\vdots \\
0\n\end{pmatrix}
$$

$$
\implies Y' = f(t, Y).
$$

### **I.2.3 Quelques solutions des EDOs**

Soit *U* un ouvert de  $\mathbb{R} \times \mathbb{R}^m$  et  $f: U \to \mathbb{R}^m$  une application linéaire continue, on considère l'équation différentielle :

<span id="page-9-0"></span>
$$
y' = f(t, y), (t, y) \in U.
$$
 (I.5)

#### **Définition I.2.4.** *[\[11\]](#page-53-9)*

*Une solution de l'équation [\(I.5\)](#page-9-0) sur un intervalle*  $I \subset \mathbb{R}$  *est une fonction dérivable*  $y : I \to \mathbb{R}^m$ *telle que :*

- *i*) ∀*t* ∈ *I*,  $(t, y(t)) \in U$ .
- *ii*) ∀*t* ∈ *I*,  $y'(t) = f(t, y(t))$ .

#### **Exemple I.2.1.**

*On considère l'ouvert*  $U = \mathbb{R} \times \mathbb{R}^*$  *et la fonction*  $f(t, y) = y^{\alpha}$ , avec  $\alpha \neq 1$ . *On cherche alors la solution qui satisfait*  $y(t) > 0$  *et*  $y'(t) = (y(t))^{\alpha}$ .

$$
\frac{dy}{dt} = y^{\alpha} \implies \frac{dy}{y^{\alpha}} = dt
$$
  
\n
$$
\implies y^{-\alpha} dy = dt
$$
  
\n
$$
\implies \frac{y^{1-\alpha}}{(1-\alpha)} = t + K
$$
  
\n
$$
\implies y(t) = ((1-\alpha)(t+K))^{\frac{1}{1-\alpha}},
$$

*où K est une constante.*

#### **Solution maximale**

Nous introduisons d'abord le concept de prolongement d'une solution. L'expression de la solution maximale est alors entendue implicitement au sens de la relation d'ordre fournie par le prolongement des solutions.

#### **Définition I.2.5.** *[\[11\]](#page-53-9)*

*Soient*  $y: I \to \mathbb{R}^m$  *et*  $\tilde{y}: \tilde{I} \to \mathbb{R}^m$  *deux solutions d'une même équation différentielle* (*I.5*)*.* On *dit que*  $\tilde{y}$  *est un prolongement de y si*  $I \subset \tilde{I}$  *et*  $\tilde{y} \mid_{I} = y$ *.* 

#### **Définition I.2.6.** *[\[10\]](#page-53-10)*

*On dit qu'une solution*  $y: I \to \mathbb{R}^m$  *est maximale si y n'admet pas de prolongement*  $\tilde{y}: \tilde{I} \to \mathbb{R}^m$ *avec*  $I \subsetneqq \tilde{I}$ .

#### **Solution globale**

#### **Définition I.2.7.** *[\[8\]](#page-53-11)*

*Une solution est dite globale si elle est définie sur l'intervalle I tout entier, où I un intervalle inclus dans* R*.*

#### **Remarque I.2.1.**

- *i) En reprenant les même notations que dans les définitions précédentes, si une solution y peut prolonger sur l'intervalle I tout entier, alors y est globale dans I*.
- *ii) Toute solution globale est maximale, mais la réciproque est fausse.*

#### **Exemple I.2.2.**

<span id="page-10-0"></span>
$$
y' = y^2 \quad \text{sur} \quad U = \mathbb{R} \times \mathbb{R}.\tag{I.6}
$$

*Cherchons les solutions*  $t \rightarrow y(t)$  *de* (*I.6*)*.* 

- *On a d'une part la solution*  $y(t) = 0$ *.*
- *• Si y ne s'annule pas, [\(I.6\)](#page-10-0) s'écrit*

$$
\frac{dy}{y^2} = dt,
$$

*d'où par intégration*

$$
-\frac{1}{y(t)} = t + C \Rightarrow y(t) = -\frac{1}{t + C} .
$$

*Cette formule est bien définies respectivement sur* ]−∞*,* −*C*[ *et sur* ]−*C,* +∞[*, cette solution est maximale mais non globale. La seule solution globale de*  $(I.6)$  *est*  $y(t) = 0$ *.* 

#### **I.2.4 Régularité des Solutions**

#### **Théorème I.2.1.** *[\[11\]](#page-53-9)*

 $Sif: U \to \mathbb{R}^m$  *est dite de classe*  $C^k$ *, toute solution de [\(I.5\)](#page-9-0) est de classe*  $C^{k+1}$ *.* 

#### **Démonstration:**

On applique le raisonnement par récurrence, on note (*P*) la propriété suivante :

si *f* ∈  $C<sup>k</sup>(U, \mathbb{R}^m)$  alors toute solution de [\(I.5\)](#page-9-0) est de classe  $C<sup>k+1</sup>(U, \mathbb{R}^m)$ .

- La propriété  $(P)$  est vraie pour  $k = 0$ . En effet pour f continue, toute solution y étant dérivable sur *I* et donc continue, on tire de la relation  $y'(t) = f(t, y(t))$  valable pour tout *t* ∈ *I* que *y*<sup> $\prime$ </sup> est continue comme composée d'applications continues. Ainsi *y* ∈  $C$ <sup>1</sup>.
- Supposons (*P*) est vraie pour *k* et montrons pour *k* + 1 est vérifiée. Pour cela, on considère *f* ∈  $C^{k+1}$  et *y* solution de [\(I.5\)](#page-9-0). Puisque (*P*) est vraie alors

$$
f \in C^k \Longrightarrow y \in C^{k+1},
$$

ensuite on a y' est de classe  $C^{k+1}$  comme composée de fonction de classes  $C^{k+1}$ . Par conséquent *y* est de classe  $C^{k+2}$  et  $(P)$  est vraie pour  $k+1$ .

On peut donc conclure par le principe de récurrence que  $(P)$  est vraie pour tout  $k \in \mathbb{N}$ .

#### **I.2.5 Calcul des dérivées successives d'une solution**

Posant  $m = 1$ , puis on dérivant  $y'(t) = f(t, y(t))$  il vient

$$
y''(t) = f'_t(t, y(t)) + f'_y(t, y(t))y'(t),
$$
  
\n
$$
y'' = f'_t(t, y) + f'_y(t, y)f(t, y)
$$
  
\n
$$
= f^{[1]}(t, y),
$$

avec  $f^{[1]} = f'_t + f'_y f$ . Notons de manière générale l'expression de la dérivée *k*-ième  $y^{(k)}$  en fonction de *t*, *y* sous la forme

$$
y^{(k)} = f^{[k-1]}(t, y),
$$

d'après ce qui précède  $f^{[0]} = f, f^{[1]} = f'_t + f'_y f$ . En dérivant une autre fois, on trouve

$$
y^{(k+1)} = (f^{[k-1]})'_{t}(t, y) + (f^{[k-1]})'_{y}(t, y)y'
$$
  
= 
$$
(f^{[k-1]})'_{t}(t, y) + (f^{[k-1]})'_{y}(t, y)f(t, y).
$$

 $\blacksquare$ 

On obtient donc les relations de récurrence

$$
y^{(k+1)} = f^{[k]}(t, y)
$$
  
\n
$$
f^{[k]} = (f^{[k-1]})'_t + (f^{[k-1]})'_y f, \text{ avec } f^{[0]} = f.
$$

#### **I.2.6 Problème de Cauchy**

Nous avons vu plus haut qu'il existe en général une infinité de solutions d'une équation différentielle ordinaire. Cependant, dans la plupart des cas, on ne cherche pas à déterminer toutes ces solutions, mais seulement celles qui vont satisfaire une condition initiale prescrite. Ceci conduit à l'introduction de la notion de problème de Cauchy, associant une équation différentielle avec une condition initiale donnée.

#### **Définition I.2.8.** *[\[17\]](#page-54-3)*

*On appelle condition initiale de l'équation*  $(I.5)$  *une valeur*  $(t_0, y_0) \in U$  *tel que la solution cherchée satisfait la condition*  $y(t_0) = y_0$ .

#### **Définition I.2.9.** *[\[1\]](#page-53-12)*

*On appelle le problème de Cauchy ou problème aux valeurs initiales, une équation différentielle de la forme [\(I.5\)](#page-9-0) associer a une condition initiale, le problème s'écrit sous la forme suivante :*

<span id="page-12-0"></span>
$$
\begin{cases}\ny'(t) = f(t, y(t)); & \forall t \in I \\
y(t_0) = y_0, & t_0 \in I\n\end{cases}
$$
\n(I.7)

#### **Définition I.2.10.** *[\[19\]](#page-54-4)*

*Une solution du problème de Cauchy [\(I.7\)](#page-12-0) sur un intervalle ouvert I de* R *avec la condition initiale*  $(t_0, y_0) \in U$  *est une fonction dérivable*  $y: I \longrightarrow \mathbb{R}^m$  *telle que :* 

- $i)$  *pour tout*  $t \in I$ ,  $(t, y(t)) \in U$ *.*
- *ii*) *pour tout*  $t \in I$ *,*  $y'(t) = f(t, y(t))$ *.*
- *iii*)  $y(t_0) = y_0$ .

Le problème de Cauchy peut se mettre sous une forme équivalente donné par le théorème suivant :

#### **Théorème I.2.2.** *[\[19\]](#page-54-4)*

*Soit*  $f: U \longrightarrow \mathbb{R}^m$  *une application continue, une fonction*  $y: I \longrightarrow \mathbb{R}^m$  *est une solution du problème de Cauchy [\(I.7\)](#page-12-0) si et seulement si :*

*i*) *La fonction y est continue et*  $\forall t \in I$ *,*  $(t, y(t)) \in U$ .

$$
ii) \ \forall t \in I, \ y(t) = y_0 + \int_{t_0}^t f(s, y(s))ds.
$$

#### **Démonstration:**

Soit  $y: I \longrightarrow \mathbb{R}^m$  une fonction continue sur un intervalle ouvert *I* qui contient  $t_0$ .

• Supposons que *y* est une solution du problème de Cauchy [\(I.7\)](#page-12-0), alors *y* dérivable sur *I* et vérifie :

$$
\begin{cases}\ny'(t) = f(t, y(t)); \\
y(t_0) = y_0,\n\end{cases}
$$

en intégrant les deux membres de  $t_0$  à  $t$ , on obtient pour tour  $t \in I$ ,

$$
\int_{t_0}^t y'(t)ds = \int_{t_0}^t f(s, y(s))ds \implies [y(s)]_{t_0}^t = \int_{t_0}^t f(s, y(s))ds
$$
  

$$
\implies y(t) - y(t_0) = \int_{t_0}^t f(s, y(s))ds
$$
  

$$
\implies x(t) = y(t_0) + \int_{t_0}^t f(s, y(s))ds.
$$

• Inversement, supposons que  $\forall t \in I$ , *y* vérifie :

$$
y(t) = y_0 + \int_{t_0}^t f(s, y(s))ds,
$$

alors d'après la continuité de *x* et *f* on a la dérivabilité de la fonction  $t \to f(t, y(t))$ , on obtient :

$$
y'(t) = f(t, y(t)), \quad \forall t \in I,
$$

de plus *y* vérifie  $y(t_0) = y_0$ , ce qui signifie que *y* est la solution du problème de Cauchy [\(I.7\)](#page-12-0).

#### **Exemple I.2.3.**

*1. Soit*  $y$  :  $t \in \mathbb{R} \mapsto y(t) \in \mathbb{R}$ , *et*  $\alpha$  *un nombre quelconque, cherchons la solution du problème de Cauchy suivant :*

<span id="page-13-0"></span>
$$
\begin{cases}\ny'(t) = 3t - 3y(t), \\
y(0) = \alpha.\n\end{cases}
$$
\n(I.8)

*– Résolution de l'équation homogène*  $y'(t) + 3y(t) = 0$ .

$$
\frac{dy(t)}{dt} = -3y(t) \Rightarrow \frac{dy(t)}{y(t)} = -3dt
$$

$$
\Rightarrow \int \frac{dy(t)}{y(t)} = \int -3dt
$$

$$
\Rightarrow \ln|y(t)| = -3t + c
$$

$$
\Rightarrow y_0(t) = Ke^{-3t}, \quad \text{oi } K = e^c.
$$

 $\blacksquare$ 

*– Recherche d'une solution particulière :*

*Nous allons utiliser la méthode de variation de la constante pour trouver une solution particulière à l'équation [\(I.8\)](#page-13-0).*

*On cherche une telle solution sous la forme*

$$
y'_0(t) = K(t)e^{-3t}
$$
, *où*  $t \mapsto K(t)$  *est une fonction*,

$$
y_0(t) = K'(t)e^{-3t} - 3K(t)e^{-3t}.
$$

*Maintenant, y*<sup>0</sup> *est solution de l'équation [\(I.8\)](#page-13-0), donc*

$$
y'_0(t) = 3y(t) - 3t \Leftrightarrow K(t)'e^{-3t} - 3K(t)e^{-3t} = 3t - 3K(t)e^{-3t}
$$
  

$$
\Leftrightarrow K'(t) = 3te^{3t}.
$$

*Par intégration par partie on obtient :*

$$
K(t) = te^{3t} - \frac{1}{3}e^{3t},
$$

*ce qui fournit la solution particulière :*

$$
y_p(t) = t - \frac{1}{3}.
$$

*– Solution générale :*

*L'ensemble des solutions s'obtient par la somme de la solution particulière avec la solution de l'équation homogène, autrement dit la solution est :*

$$
y_g(t) = y_0(t) + y_p(t),
$$

*d'où*

$$
y_g(t) = Ke^{-3t} + t - \frac{1}{3}.
$$

*On a*

$$
y(0) = \alpha \Rightarrow K = \alpha + \frac{1}{3}.
$$

*Alors la solution générale est :*

$$
y(t) = (\alpha + \frac{1}{3})e^{-3t} + t - \frac{1}{3}
$$

*.*

*Cet exemple montre le cas où il existe une et une seule solution du problème de Cauchy définie sur* R*. Les choses ne se passent pas toujours si bien.*

*Les exemples ci-dessous montrent que l'étude mathématique de l'existence et de l'unicité des solutions d'un problème de Cauchy peut être une affaire délicate.*

2. Soit  $y: t \in \mathbb{R}^+ \mapsto y(t) \in \mathbb{R}$ , cherchons la solution du problème de Cauchy suivant

$$
\begin{cases}\ny'(t) = \sqrt[3]{y(t)},\\ \ny(0) = 0.\n\end{cases}
$$
\n(I.9)

*.*

*On a*

$$
y' = \sqrt[3]{y(t)} \Rightarrow \frac{dy}{dt} = y^{\frac{1}{3}}
$$
  

$$
\Rightarrow y^{\frac{-1}{3}} dy = dt
$$
  

$$
\Rightarrow \frac{3}{2}y^{\frac{2}{3}} = t + c
$$
  

$$
\Rightarrow y^{\frac{2}{3}} = \frac{2}{3}t + c.
$$

*D'autre part*

$$
y(0) = 0 \Rightarrow c = 0
$$
  

$$
\Rightarrow y^2 = \frac{8}{27}t^3
$$
  

$$
\Rightarrow y = \frac{8}{17}t^3
$$

*Finalement le problème admet trois solutions*  $y(t) = 0$ ,  $y(t) = \sqrt{\frac{8}{25}}$ 27 *t* <sup>3</sup> *et y*(*t*) = − s 8 27 *t* 3 *. Cet exemple montre qu'un problème de Cauchy n'admet pas nécessairement de solution unique.*

### **I.2.7 Étude théorique des EDOs**

La notion de solution d'un problème de Cauchy étant introduite, il convient naturellement de se poser la question de l'existence d'une telle solution et le cas échéant, de son unicité en particulier si l'on envisage de résoudre numériquement le problème.

#### **Existence et Unicité locale des solutions**

#### <span id="page-15-0"></span>**Théorème I.2.3.** *(Cauchy-Lipschitz)[\[7\]](#page-53-13)*

*Soit*  $f \in C(U, \mathbb{R}^m)$  *et*  $(t_0, y_0) \in U$ *. On suppose f lipschitzienne en y sur un voisinage*  $(t_0, y_0)$  *et on notera*  $f ∈ Lip(U)$ *, s'il existe un voisinage de*  $(t_0, y_0)$  *dans*  $U$  *et*  $k > 0$  *tel que pour tout*  $(t, y_1)$ *et* (*t, y*2) *dans ce voisinage on a :*

$$
|| f(t, y_1) - f(t, y_2)|| \le k || y_1 - y_2 ||.
$$

*Alors on a les propriétés suivantes :*

- *– Existence : Il existe α >* 0 *et y* ∈ *C* 1 ([*t*<sup>0</sup> − *α, t*<sup>0</sup> + *α*]*,* R *<sup>m</sup>*) *solution du problème de Cauchy [\(I.7\)](#page-12-0).*
- *– Unicité : Si y*˜ *est une autre solution du problème de Cauchy [\(I.7\)](#page-12-0), elle coïncide avec y sur un intervalle d'intérieur non vide inclus dans*  $[t_0 - \alpha, t_0 + \alpha]$ .

#### **Unicité globale des solutions**

#### **Définition I.2.11.** *[\[10\]](#page-53-10)*

*Soit f* ∈ *C*(*U,* R *<sup>m</sup>*) *et* (*t*0*, y*0) ∈ *U. On dit que f est localement lipschitzienne par rapport à sa variable y* noté  $f \in Lip_{loc}(U)$  *si pour tout*  $(t_1, y_1) \in U$ *, il existe un voisinage de ce point dans*  $U$  *et*  $k > 0$  *tel que pour tous*  $(t, y)$  *et*  $(t, x)$  *dans ce voisinage on a* 

$$
||f(t, y) - f(t, x)|| \le k||y - x||.
$$

#### **Théorème I.2.4.** *[\[11\]](#page-53-9)*

*Soit f* ∈ *C*(*U*) ∩ *Liploc*(*U*) *et soient y*1*, y*<sup>2</sup> *deux solutions de [\(I.5\)](#page-9-0) définies sur J*1*, J*<sup>2</sup> *des intervalles dans* R *respectivement telles que*  $J_1 \cap J_2 \neq \emptyset$ . S'il existe un point  $t_0$  de  $J_1 \cap J_2$  tel que  $y_1(t_0) = y_2(t_0)$  *alors*  $y_1 \equiv y_2$  *sur*  $J_1 \cap J_2$ *.* 

#### **Démonstration:**

Posons  $I = \{t \in J_1 \cap J_2, y_1(t) = y_2(t)\}$ , on va montrer que  $I = J_1 \cap J_2$  par connexité. l'ensemble *I* n'est pas vide, car  $t_0 \in I$  (voire que  $y_1(t_0) = y_2(t_0)$ ). *I* est fermé, car c'est l'image réciproque d'un fermé  $\{0\}$  par une application continue qui est  $y_1 - y_2$ .

De plus *I* est ouvert, en effet soit  $t_*$  un point quelconque de *I*, comme  $t_* \in I$  alors  $y_1(t_*) = y_2(t_*)$ . Considérons le problème de Cauchy suivant

<span id="page-16-0"></span>
$$
\begin{cases}\ny' = f(t, y) & \text{ou} \quad \alpha = y_1(t_*) = y_2(t_*), \\
y(t_*) = \alpha\n\end{cases}
$$
\n(I.10)

comme *f* est continue et localement lipschitzienne par rapport à la seconde variable, d'après le théorème [I.2.3](#page-15-0) le problème de Cauchy [\(I.10\)](#page-16-0) admet une unique solution définie sur [*t*<sup>∗</sup> −*h, t*<sup>∗</sup> +*h*] ⊂  $J_1 \cap J_2$ ,  $h > 0$  mais comme  $y_1$  et  $y_2$  sont deux solutions de [\(I.10\)](#page-16-0), alors par unicité on a :

$$
y_1(t) = y_2(t)
$$

pour tout *t* ∈ [*t*∗−*h, t*∗+*h*], c'est à dire que [*t*∗−*h, t*∗+*h*] ⊂ *I*, d'où quelque soit *t*<sup>∗</sup> ∈ *I*, il existe un voisinage de  $t_*, V_{t_*} = [t_* - h, t_* + h]$  tel que  $V_{t_*} \subset I$ , donc *I* est ouvert. Par connexité  $I = J_1 \cap J_2$ . De plus,  $y_1, y_2$  définissent un ensemble de solution sur  $J_1 \cup J_2$  car la fonction  $y$  définie par :

$$
y(t) = \begin{cases} y_1(t), & t \in J_1 \\ y_2(t), & t \in J_2 \end{cases}
$$
 est une solution de (I.5) définie sur  $J_1 \cup J_2$ .

 $\blacksquare$ 

# <span id="page-18-0"></span>Chapitre II **Étude Qualitative des solutions numériques des EDOs**

Trouver la solution d'une équations différentielles ordinaires est ainsi un problème courant, souvent difficile ou impossible à résoudre de façon analytique. Il est alors nécessaire de recourir à des méthodes numériques pour résoudre ces équations, nous décrivons et analysons leurs propriétés en présentant les notions de base pour les contrôler.

## <span id="page-18-1"></span>**II.1 Méthodes numériques de résolution**

Considérons l'équation différentielle suivante :

<span id="page-18-2"></span>
$$
y'(t) = f(t, y(t)),
$$
\n(II.1)

munie de la condition initiale

<span id="page-18-3"></span>
$$
y(t_0) = y_0,\tag{II.2}
$$

avec *f* supposer continue sur  $[t_0, t_0 + T] \times \mathbb{R}$  et  $\exists L > 0$  telle que

$$
\forall t \in [t_0, t_0 + T], \ \forall (y, y_*) \in \mathbb{R}^2, \ |f(t, y) - f(t, y_*)| \le L|y - y_*|,
$$

ceci garantie que le problème de Cauchy [\(II.1,](#page-18-2)[II.2\)](#page-18-3) admet une unique solution sur  $[t_0, t_0 + T]$ . Pour l'approche numérique on subdivise nôtre intervalle  $[t_0, t_0 + T]$  en *N* sous-intervalles  $[t_n, t_{n+1}]$ avec *n* = 0*, . . . , N*−1, l'entier *N* étant destiné à tendre vers l'infini. L'ensemble des points {*tn*}0≤*n*≤*<sup>N</sup>* est appelé une grille de discrétisation et le scalaire  $h_n = t_{n+1} - t_n$  est la longueur du pas de discrétisation au point de grille *tn*. La finesse de la grille se mesure par la quantité

$$
h = \max_{0 \le n \le N-1} h_n,
$$

 $h_0 = h_1 = \ldots = h_{N-1} = h =$ *T N ,* la grille est dite uniforme.

L'idée des méthodes de discrétisation est de construire une suite de valeurs  $(y_n)_{0 \leq n \leq N}$  approchant aux points de grille la solution *y* du problème de Cauchy considéré, c'est à dire :

$$
y_n \approx y(t_n), \ 0 \le n \le N.
$$

On peut essentiellement distinguer deux classes de méthodes de discrétisation pour la résolution des équations différentielles ordinaires. Celle des méthodes à un pas (où à pas séparés) est caractérisée par le fait que, pour tout  $n \geq 0$ , la valeur approchée  $y_{n+1}$  de la solution au point  $t_{n+1}$  fournie par la méthode ne dépend que de la valeur *y<sup>n</sup>* calculée à l'étape précédente et ne fait par conséquent intervenir qu'un seul pas de discrétisation. Au contraire, les méthodes à pas multiples (également dites à pas liés) font appel aux approximations de la solution en un certain nombre d'instants antérieurs  $t_i$ , avec  $0 \leq i \leq n$ , pour déterminer la valeur approchée  $y_{n+1}$ .

## <span id="page-19-0"></span>**II.2 Quelques méthodes à un pas**

On noteras tout d'abord que toute relation de récurrence définissant une méthode à un pas explicite peut s'écrire

<span id="page-19-1"></span>
$$
y_{n+1} = y_n + h_n \Phi_f(t_n, y_n, h_n), \quad n = 0, \dots, N-1,
$$
\n(II.3)

la fonction Φ*<sup>f</sup>* est appelée la fonction d'incrément de la méthode.

Dans toute la suite, nous supposons que cette fonction est continue par rapport à ses trois arguments.

Les principales méthodes sont :

- Méthode d'Euler.
- Méthode de Taylor d'ordre p.
- Méthode du point milieu.
- Méthode de Runge et Kutta.

#### **II.2.1 Méthode d'Euler**

La méthode d'Euler est de loin la méthode la plus simple de résolution numérique d'équations différentielles ordinaires. Elle possède une belle interprétation géométrique et son emploi est facile. Toutefois, elle est relativement peu utilisée en raison de sa faible précision.

On cherche à construire une solution approchée de  $(II.1)$  sur un intervalle  $[t_0, t_0 + T]$ . La méthode d'Euler (ou méthode de la tangente) consiste à construire une solution approchée *y* affine par morceaux comme suit.

Soit  $y_n = y(t_n)$ , on confond la courbe intégrale sur  $[t_n, t_{n+1}]$  avec sa tangente au point  $(t_n, y_n)$ :

$$
y(t) = y_n + (t - t_n)f(t_n, y_n), \quad t \in [t_n, t_{n+1}].
$$

Partant de la donnée initiale  $y_0$ , on calcule donc  $y_n$  par récurrence en posant

$$
\begin{cases}\n y_{n+1} = y_n + h_n f(t_n, y_n), \\
 t_{n+1} = t_n + h_n, \quad 0 \le n \le N - 1.\n\end{cases}
$$

D'après la formule [\(II.3\)](#page-19-1) la fonction d'incrément de la méthode d'Euler est définit comme suite

$$
\Phi_f(t, y, h) = f(t, y).
$$

#### **II.2.2 Méthode de Taylor d'ordre p**

Supposons maintenant que f soit de classe  $C^p$ . Alors toute solution exacte y est de classe  $C^{p+1}$ et sa dérivée *k*-ième est  $y^{(k)}(t) = f^{[k-1]}(t, y(t))$ . La formule de Taylor d'ordre *p* [\(I.1\)](#page-7-2) implique

$$
y(t_n + h_n) = y(t_n) + \sum_{k=1}^p \frac{1}{k!} h_n^k f^{[k-1]}(t_n, y(t_n)) + o(h_n^p).
$$

Lorsque *h<sup>n</sup>* est assez petit, l'approximation est d'autant meilleure que *p* est plus grand. On est donc amené à considérer l'algorithme suivant, appelé méthode de Taylor d'ordre *p* :

$$
\begin{cases}\n y_{n+1} = y_n + \sum_{k=1}^p \frac{1}{k!} h_n^k f^{[k-1]}(t_n, y_n), \\
 t_{n+1} = t_n + h_n.\n\end{cases}
$$

D'après la formule [\(II.3\)](#page-19-1) la fonction d'incrément de la méthode de Taylor d'ordre *p* est définit comme suite

$$
\Phi_f(t,y,h)=\sum_{k=1}^p\frac{1}{k!}h^{k-1}f^{[k-1]}(t,y(t)).
$$

#### **Remarque II.2.1.**

- *– On peut remarquer facilement que la méthode d'Euler n'est autre que la méthode de Taylor pour*  $p = 1$ .
- *– Dans la pratique, la méthode de Taylor souffre de deux inconvénients graves qui en font généralement déconseiller l'utilisation pour*  $p \geq 2$ :
	- *• Le calcul des quantités f* [*k*] *est souvent complexe et coûteux en temps de machine.*
	- *• La méthode suppose a priori que f soit très régulière, les erreurs risquent donc de ne pas pouvoir être contrôlées si certaines dérivées de f présentent des discontinuités ou une mauvaise continuité (pentes élevées).*

### **II.2.3 Méthode du Point Milieu**

Cette méthode est décrite par le schéma suivant :

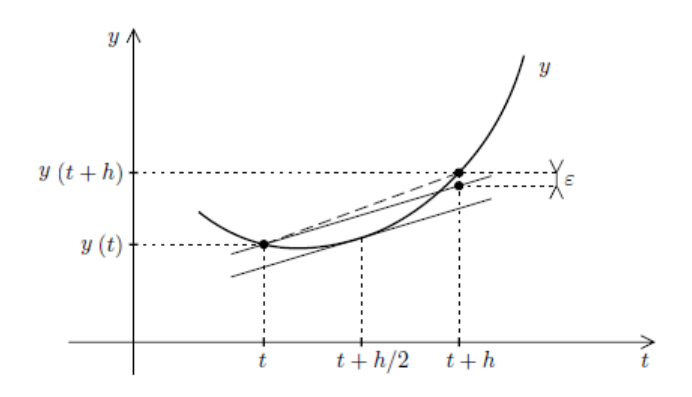

FIGURE 2.1

L'idée est que la corde de la fonction *y* sur  $[t, t + h]$  a une pente voisine de  $y'(t + \frac{h}{2})$  $\frac{h}{2}$ . On écrit donc :

$$
y(t+h) \simeq y(t) + hy'(t + \frac{h}{2}).
$$
\n(II.4)

On a

$$
y'(t + \frac{h}{2}) = f(t + \frac{h}{2}, y(t + \frac{h}{2})).
$$

Comme la valeur de  $y(t + \frac{h}{2})$  $\frac{h}{2}$ ) n'est pas connue, on l'approxime par

$$
y(t + \frac{h}{2}) \simeq y(t) + \frac{h}{2}f(t, y(t)),
$$
 (II.5)

d'où en définit

$$
y(t + h) \simeq y(t) + hf(t + \frac{h}{2}, y(t) + \frac{h}{2}f(t, y(t))).
$$

Et on donne lieu au schéma numérique

$$
\begin{cases}\n y_{n+\frac{1}{2}} = y_n + \frac{h_n}{2} f(t_n, y_n) \\
 p_n = f(t_n + \frac{h_n}{2}, y_{n+\frac{1}{2}}) \\
 y_{n+1} = y_n + h_n p_n \\
 t_{n+1} = t_n + h_n.\n\end{cases}
$$

D'après la formule [\(II.3\)](#page-19-1) la fonction d'incrément de la méthode du point milieu est définit comme suite

$$
\Phi_f(t, y, h) = f(t + \frac{h}{2}, y + \frac{h}{2}f(t, y)).
$$

#### **II.2.4 Méthodes de Runge-Kutta**

Les méthodes de Carl Runge et Martin Kutta ont proposé en 1895, permettent d'obtenir une plus grande précision que la méthode d'Euler (dans le sens où elles donnent en général des solutions numériques plus proches des solutions analytiques que la méthode d'Euler). Cette précision est obtenue par l'utilisation d'un pas de calcul intermédiaire. Les deux méthodes de Runge-Kutta les plus employées sont l'algorithme dit (RK2) à deux pas de calcul et l'algorithme dit (RK4) à quatre pas de calcul.

L'idée est de calculer par récurrence les points  $(t_n, y_n)$  en utilisant des points intermédiaires  $(t_{n,i}, y_{n,i})$  avec

$$
t_{n,i} = t_n + c_i h_n, \quad 1 \le i \le q, \quad c_i \in [0,1].
$$

A chacun de ces points on associe la pente correspondante

$$
p_{n,i} = f(t_{n,i}, y_{n,i}).
$$

Soit *z* une solution exacte de l'équation, on a :

$$
y(t_{n,i}) = y(t_n) + \int_{t_n}^{t_{n,i}} f(t, y(t)) dt
$$
  
=  $y(t_n) + h_n \int_0^{c_i} f(t_n + uh_n, y(t_n + uh_n)) du$ ,

grâce au changement de variable  $t = t_n + uh_n$ . De même

$$
y(t_{n+1}) = y(t_n) + h_n \int_0^1 f(t_n + uh_n, y(t_n + uh_n)) du.
$$

On se donne alors pour chaque  $i = 1, 2, \ldots, q$  une méthode d'intégration approchée

$$
(M_i) \qquad \int_0^{c_i} g(t)dt \simeq \sum_{1 \leq j < i} a_{ij} g(c_j),
$$

ces méthodes pouvant être a priori différentes. On se donne également une méthode d'intégration approchée sur [0*,* 1] :

$$
(M) \quad \int_0^1 g(t)dt \simeq \sum_{1 \le j \le q} b_j g(c_j).
$$

En appliquant ces méthodes d'intégration à  $g(u) = f(t_n + uh_n, y(t_n + uh_n))$ , il vient

$$
y(t_{n,i}) \simeq y(t_n) + h_n \sum_{1 \leq j < i} a_{ij} f(t_{n,j}, y(t_{n,j})),
$$

$$
y(t_{n+1}) \simeq y(t_n) + h_n \sum_{1 \le j \le q} b_j f(t_{n,j}, y(t_{n,j})).
$$

La méthode Runge-Kutta correspondante est définie par l'algorithme

$$
\begin{cases}\n\begin{aligned}\n\begin{cases}\n t_{n,i} &= t_n + c_i h_n \\
 y_{n,i} &= y_n + h_n \sum_{1 \leq j < i} a_{ij} p_{n,j}\n\end{cases} \\
p_{n,i} &= f(t_{n,i}, y_{n,i})\n\end{cases} \quad 1 \leq i \leq q \\
t_{n+1} &= t_n + h_n \\
y_{n+1} &= y_n + h_n \sum_{1 \leq j \leq q} b_j p_{n,j}.\n\end{cases}\n\end{cases}
$$

On la représente conventionnellement par le tableau

| $(M_1)$ $c_1$ 0 0  (<br>$(M_2)$ $c_2$ $a_{21}$ 0  (<br>$\vdots$ $\vdots$ $\vdots$ $\vdots$ $\vdots$<br>$\vdots$ $\vdots$ $\vdots$ (<br>$(M_q)$ $c_q$ $a_{q1}$ $a_{q2}$ $a_{qq}$ |  |  |                                      |  |
|----------------------------------------------------------------------------------------------------|--|--|--------------------------------------|--|
|                                                                                                    |  |  |                                      |  |
| $\left(M_q\right)$                                                                                                    |  |  | $a_{qq-1}$                           |  |
| (M)                                                                                                    |  |  | $b_1$ $b_2$ $\ldots$ $b_{q-1}$ $b_q$ |  |

Table 2.1: Tableau de Butcher

D'après la formule [\(II.3\)](#page-19-1) la fonction d'incrément de la méthode de Rung-Kutta est définit comme suite

<span id="page-23-1"></span>
$$
\begin{cases}\n\Phi_f(t, y, h) = \sum_{1 \leq j \leq q} b_j f(t + c_j h, y_j) \\
\text{avec } y_i = y + h \sum_{1 \leq j < i} a_{ij} f(t + c_j h, y_j), \quad 1 \leq i \leq q.\n\end{cases} \tag{II.6}
$$

#### **Hypothèse**

On supposera toujours que les méthodes d'intégration (*Mi*) et (*M*) sont d'ordre 0 au moins, c'est à dire :

<span id="page-23-0"></span>
$$
c_i = \sum_{1 \le j < i} a_{ij}, \qquad 1 = \sum_{1 \le j \le q} b_j. \tag{II.7}
$$

En particulier, on aura toujours

$$
c_1 = 0, t_{n,1} = t_n, y_{n,1} = y_n, p_{n,1} = f(t_n, y_n).
$$

#### <span id="page-24-0"></span>**Exemple 1**

Pour  $q = 1$ , le seul choix possible est

$$
\begin{array}{c|c} 0 & 0 \\ \hline & 1 \end{array}
$$

On a ici  $c_1 = 0$ ,  $a_{11} = 0$ ,  $b_1 = 1$ . L'algorithme est donné par :

$$
\begin{cases}\n p_{n,1} &= f(t_n, y_n) \\
 t_{n+1} &= t_n + h_n \\
 y_{n+1} &= y_n + h_n p_{n,1}.\n\end{cases}
$$

Il s'agit de la méthode d'Euler.

#### <span id="page-24-1"></span>**Exemple 2**

Pour  $q = 2$ , on considère les tableaux de la forme

0 0 0  

$$
\alpha \begin{array}{|c|c|} \hline 0 & 0 \\ \hline \alpha & 0 \\ \hline 1-\frac{1}{2\alpha} & \frac{1}{2\alpha} \end{array} \qquad \mbox{oi} \qquad \alpha \in ]0,1].
$$

L'algorithme s'écrit ici

$$
\begin{cases}\n p_{n,1} = f(t_n, y_n) \\
 t_{n,2} = t_n + \alpha h_n \\
 y_{n,2} = y_n + \alpha h_n p_{n,1} \\
 p_{n,2} = f(t_{n,2}, y_{n,2}) \\
 t_{n+1} = t_n + h_n \\
 y_{n+1} = y_n + h_n((1 - \frac{1}{2\alpha})p_{n,1} + \frac{1}{2\alpha}p_{n,2}),\n\end{cases}
$$

ou encore, sous forme condensée :

$$
y_{n+1} = y_n + h_n((1 - \frac{1}{2\alpha})f(t_n, y_n) + \frac{1}{2\alpha}f(t_n + \alpha h_n, y_n + \alpha h_n f(t, y_n))).
$$

C'est néanmoins la première formulation qui est la plus efficace en pratique, puisqu'elle requiert seulement deux évaluations de la fonction *f* au lieu de 3 pour la forme condensée.

• Pour  $\alpha = \frac{1}{2}$  $\frac{1}{2}$ , on retrouve la méthode du point milieu :

$$
y_{n+1} = y_n + h_n f(t_n + \frac{h_n}{2}, y_n + \frac{h_n}{2} f(t_n, y_n)),
$$

qui est basée sur la méthode d'intégration du point milieu :

$$
(M) \qquad \int_0^1 g(t)dt \simeq g(\frac{1}{2}).
$$

• Pour  $\alpha = 1$ , on obtient la méthode de Heun :

$$
y_{n+1} = y_n + h_n(\frac{1}{2}f(t_n, y_n) + \frac{1}{2}f(t_{n+1}, y_n + h_nf(t_n, y_n))),
$$

qui repose sur la méthode d'intégration des trapèzes :

(M) 
$$
\int_0^1 g(t)dt \simeq \frac{1}{2}(g(0) + g(1)).
$$

#### <span id="page-25-0"></span>**Exemple 3**

Méthode de Runge-Kutta "classique" : Il s'agit de la méthode définie par le tableau

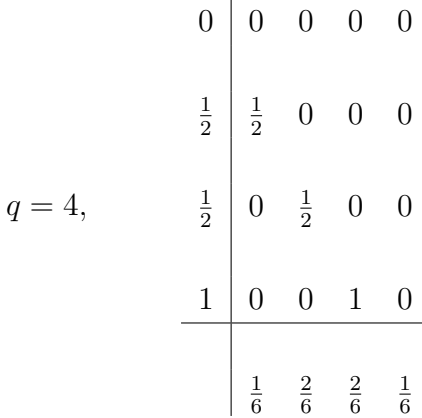

L'algorithme correspondant s'écrit

$$
\begin{cases}\n p_{n,1} = f(t_n, y_n) \\
 t_{n,2} = t_n + \frac{1}{2}h_n \\
 y_{n,2} = y_n + \frac{1}{2}h_n p_{n,1} \\
 p_{n,2} = f(t_{n,2}, y_{n,2}) \\
 y_{n,3} = y_n + \frac{1}{2}h_n p_{n,2} \\
 p_{n,3} = f(t_{n,2}, y_{n,3}) \quad (noter que t_{n,3} = t_{n,2}) \\
 t_{n+1} = t_n + h_n \quad (noter que t_{n,4} = t_{n+1}) \\
 y_{n,4} = y_n + h_n p_{n,3} \\
 p_{n,4} = f(t_{n+1}, y_{n,4}) \\
 y_{n+1} = y_n + h_n(\frac{1}{6}p_{n,1} + \frac{2}{6}p_{n,2} + \frac{2}{6}p_{n,3} + \frac{1}{6}p_{n,4}).\n\end{cases}
$$

On verra plus loin que cette méthode est d'ordre 4. Dans ce cas les méthodes d'intégration (*Mi*) et (*M*) utilisées sont respectivement :

$$
(M_2) \int_0^{\frac{1}{2}} g(t)dt \simeq \frac{1}{2}g(0):
$$
 *rectangles à gauche,*  
\n
$$
(M_3) \int_0^{\frac{1}{2}} g(t)dt \simeq \frac{1}{2}g(\frac{1}{2}):
$$
 *rectangles à droite,*  
\n
$$
(M_4) \int_0^1 g(t)dt \simeq g(\frac{1}{2}):
$$
 *point milieu,*  
\n
$$
(M) \int_0^1 g(t)dt \simeq \frac{1}{6}g(0) + \frac{2}{6}g(\frac{1}{2}) + \frac{2}{6}g(\frac{1}{2}) + \frac{1}{6}g(1):
$$
 *Simpson.*

## <span id="page-26-0"></span>**II.3 Analyse des méthodes à un pas**

Plusieurs notions mathématiques sont introduites lors de la résolution d'une équation différentielle ordinaire au moyen de leurs équivalents discrétisés, les trois principales sont la convergence, la stabilité et la consistance, permettant de relier la solution exacte des équations continues à la solution exacte des équations discrétisées et à la solution numérique obtenue.

#### **II.3.1 Ordre et consistance**

La consistance concerne essentiellement la capacité du schéma à représenter une solution d'équation différentielle, ceci lorsque le pas de discrétisation tend vers 0. Plus précisément, si les données d'une étape du traitement algorithmique sont issues d'une solution exacte, les résultats de ce traitement tendent vers cette solution.

#### **Définition II.3.1.** *[\[1\]](#page-53-12)*

*Pour tout entier n tel* que  $0 \le n \le N - 1$ , *l'erreur de troncature locale au point*  $t_{n+1}$  *d'une méthode à un pas de la forme [\(II.3\)](#page-19-1) est définit par*

$$
\tau_{n+1} = \tau(t_{n+1}, y, h_n) = y(t_{n+1}) - y(t_n) - h_n \Phi_f(t_n, y(t_n), h_n), \tag{II.8}
$$

*où y désigne une solution de l'équation [\(II.1\)](#page-18-2). L'erreur de troncature globale (ou plus simplement l'erreur de troncature) est définie par*

$$
\tau(t, y, h) = \max_{n=0,...,N-1} |\tau_n(t_n, y, h_n)|.
$$

#### <span id="page-27-0"></span>**Définition II.3.2.** *[\[1\]](#page-53-12)*

*Une méthode à un pas de la forme [\(II.3\)](#page-19-1) est dite consistance avec l'équation différentielle [\(II.1\)](#page-18-2) si l'on a*

$$
\lim_{h \to 0} \tau_n(t_n, y, h_n) = 0, \quad n = 0, \dots, N - 1.
$$
\n(II.9)

#### **Théorème II.3.1.** *[\[7\]](#page-53-13)*

*Une méthode numérique à un pas de la forme [\(II.3\)](#page-19-1) est consistance si et seulement si*

 $\forall (t, y) \in [t_0, t_0 + T] \times \mathbb{R}, \ \Phi_f(t, y, 0) = f(t, y).$ 

#### **Application II.3.1.** *(Du théorème de condition suffisante et nécessaire de consistante)*

*– Pour la méthode d'Euler on a*

$$
\Phi_f(t, y, h) = f(t, y),
$$

*alors*

$$
\Phi_f(t, y, 0) = f(t, y).
$$

*– Pour la méthode du Point Milieu on a*

$$
\Phi_f(t, y, h) = f(t + \frac{h}{2}, y + \frac{h}{2}f(t, y),
$$

*alors*

$$
\Phi_f(t, y, 0) = f(t, y).
$$

*– Pour la méthode de Runge-Kutta on a*

$$
\Phi_f(t, y, h) = \sum_{1 \le j \le q} b_j f(t + c_j h, y + h \sum_{1 \le j < i} a_{ij} f(t + c_j h, y_j)),
$$

*alors*

$$
\Phi_f(t, y, 0) = f(t, y) \sum_{1 \le j \le q} b_j,
$$

*d'après [\(II.7\)](#page-23-0) on a*

$$
\sum_{1 \le j \le q} b_j = 1,
$$

*alors*

$$
\Phi_f(t, y, 0) = f(t, y).
$$

*On conclus que les méthodes Euler, point milieu et Runge-Kutta sont consistantes.*

#### <span id="page-27-1"></span>**Définition II.3.3.**

*Une méthode à un pas de la forme [\(II.3\)](#page-19-1) est dite d'ordre p, avec p un entier naturel, si*

$$
\tau_{n+1} = o(h^{p+1}), \quad n = 0, \dots, N-1.
$$

#### **Remarque II.3.1.**

*Il découle des définitions [II.3.2,](#page-27-0)[II.3.3](#page-27-1) qu'une méthode d'ordre supérieur ou égal à un est consistante.*

#### <span id="page-28-0"></span>**Propriétés II.3.1.** *[\[11\]](#page-53-9)*

*Supposons que f et* Φ *sont de classe C p , une méthode à un pas est d'ordre p si et seulement si les conditions suivantes sont remplies :*

$$
\frac{\partial^{\ell} \Phi}{\partial h^{\ell}}(t_n, y(t_n), 0) = \frac{1}{\ell + 1} f^{[\ell]}(t_n, y(t_n)), \quad pour \quad 0 \le \ell \le p - 1, \quad 0 \le n \le N - 1. \tag{II.10}
$$

#### **Théorème II.3.2.** *[\[11\]](#page-53-9)*

*La méthode de Runge-Kutta définie par le tableau des coefficients c<sup>i</sup> , aij , b<sup>j</sup> est*

• *D'ordre*  $\geq 2$  *ssi* 

$$
\sum_j b_j c_j = \frac{1}{2}.
$$

*• D'ordre* ≥ 3 *ssi*

$$
\sum_{j} b_j c_j = \frac{1}{2}; \quad \sum_{j} b_j c_j^2 = \frac{1}{3}; \quad \sum_{i,j} b_j a_{ij} c_j = \frac{1}{6}.
$$

*• D'ordre* ≥ 4 *ssi*

$$
\sum_{j} b_{j} c_{j} = \frac{1}{2}; \quad \sum_{j} b_{j} c_{j}^{2} = \frac{1}{3}; \quad \sum_{j} b_{j} c_{j}^{3} = \frac{1}{4};
$$
\n
$$
\sum_{i,j} b_{j} a_{ij} c_{j} = \frac{1}{6}; \quad \sum_{i,j} b_{j} a_{ij} c_{j}^{2} = \frac{1}{12}; \quad \sum_{i,j} b_{i} c_{i} a_{ij} c_{j} = \frac{1}{8};
$$
\n
$$
\sum_{i,j,k} b_{i} a_{ij} a_{jk} c_{k} = \frac{1}{12}.
$$

#### **Démonstration:**

• Les méthodes de Runge-Kutta sont d'ordre  $\geq 2$  si et seulement si  $\sum$ *q i*=1  $b_i c_i =$ 1 2 *.* D'après [\(II.6\)](#page-23-1) on a

$$
\Phi(t, y, h) = \sum_{i=1}^{q} b_i f(t + c_i h, y_i(t, y, h)),
$$

d'où

$$
\frac{\partial \Phi}{\partial h}(t, y, h) = \sum_{i=1}^{q} b_i c_i \frac{\partial f}{\partial t}(t + c_i h, y_i(t, y, h)) + \sum_{i=1}^{q} b_i \frac{\partial y_i}{\partial h} \frac{\partial f}{\partial y}(t + c_i h, y_i(t, y, h)),
$$

par ailleurs

$$
y_i(t, y, h) = y + h \sum_{j=1}^{i-1} a_{ij} f(t + c_j h, y_j(t, y, h)),
$$

donc

$$
\frac{\partial y_i}{\partial h}(t, y, h) = \sum_{j=1}^{i-1} a_{ij} f(t + c_j h, y_j(t, y, h)) + h \sum_{j=1}^{i-1} a_{ij} \frac{\partial}{\partial h} (f(t + c_j h, y_j(t, y, h))).
$$

Puisque  $y_j(t, y, 0) = y$  et grâce à [\(II.7\)](#page-23-0) on obtient

$$
\frac{\partial y_i}{\partial h}(t, y, 0) = \left(\sum_{j=1}^{i-1} a_{ij}\right) f(t, y) = c_i f(t, y),
$$

par conséquent

$$
\frac{\partial \Phi}{\partial h}(t, y, 0) = \left( \sum_{i=1}^{q} b_i c_i \right) \left( \frac{\partial f}{\partial t}(t, y) + f(t, y) \frac{\partial f}{\partial y}(t, y) \right)
$$

$$
= \left( \sum_{i=1}^{q} b_i c_i \right) f^{[1]}(t, y).
$$

$$
\frac{\partial \Phi}{\partial h}(t, y, 0) = \left(\sum_{i=1}^{q} b_i c_i\right) f^{[1]}(t, y),
$$

on applique la proposition [II.3.1](#page-28-0) avec *p* = 2, alors  $\ell = 1$  car  $\ell \leq p - 1$  d'où on en déduit que

$$
\frac{1}{\ell+1} = \sum_{i=1}^{q} b_i c_i = \frac{1}{2},
$$

ce qu'il fallait démontrer.

• Les méthodes de Runge-Kutta sont d'ordre ≥ 3 si et seulement si

$$
\sum_{j} b_j c_j = \frac{1}{2}; \quad \sum_{j} b_j c_j^2 = \frac{1}{3}; \quad \sum_{i,j} b_j a_{ij} c_j = \frac{1}{6}.
$$

On a

$$
\frac{\partial^2 \Phi}{\partial h^2}(t, y, h) = \sum_{j=1}^q b_j (c_j^2 \frac{\partial^2 f}{\partial^2 t} + 2c_j \frac{\partial}{\partial t} (\frac{\partial f}{\partial y}) \frac{\partial y_j}{\partial h} + \frac{\partial^2 f}{\partial^2 y} (\frac{\partial y_j}{\partial h})^2 + \frac{\partial f}{\partial y} \frac{\partial^2 y_j}{\partial h^2})
$$
  

$$
= \sum_j b_j (c_j^2 f''_{tt} + 2c_j f''_{ty} \frac{\partial y_j}{\partial h} + f''_{yy} (\frac{\partial y_j}{\partial h})^2 + f'_y \frac{\partial^2 y_j}{\partial h^2}),
$$

$$
\frac{\partial^2 y_i}{\partial h^2}(t, y, h) = 2 \sum_{j=1}^{i-1} a_{ij} (c_j \frac{\partial f}{\partial t} + \frac{\partial f}{\partial y} \frac{\partial y_j}{\partial h}) + h \sum_{j=1}^{i-1} a_{ij} (c_j^2 \frac{\partial^2 f}{\partial^2 t} + \ldots)
$$

$$
= 2 \sum_{j
$$

Pour  $h = 0$ , il vient

$$
\frac{\partial^2 y_i}{\partial h^2}|_{h=0} = 2 \sum a_{ij} c_j (f'_t + f'_y f)(t, y),
$$

$$
\frac{\partial^2 \Phi}{\partial h^2}(t, y, 0) = \sum_j b_j c_j^2 (f'_{tt} + 2f''_{ty}f + f''_{yy}f^2)(t, y) + 2 \sum_{i,j} b_i a_{ij} c_j f'_y (f'_t + f'_y f)(t, y)
$$
  
= 
$$
\frac{1}{3} f^{[2]}(t, y).
$$

Or *f* [2] est donné par

$$
f^{[2]}(t, y) = (f^{[1]})'_{t} + (f^{[1]})'_{y}f
$$
  
\n
$$
= (f'_{t} + f'_{y}f)'_{t} + (f'_{t} + f'_{y}f)'_{y}f
$$
  
\n
$$
= f''_{tt} + f''_{ty}f + f'_{y}f'_{t} + f''_{ty}f + f''_{yy}f^{2} + f'^{2}_{y}f
$$
  
\n
$$
= (f''_{tt} + 2f''_{ty}f + f''_{yy}f^{2}) + f'_{y}(f'_{t} + f'_{y}f),
$$

on applique la proposition [II.3.1](#page-28-0) avec avec  $p = 3$ , alors  $\ell = 2$  car  $\ell \leq p - 1$  d'où on en déduit que

$$
\sum_{j} b_j c_j^2 = \frac{1}{3}, \qquad \sum_{i,j} b_i a_{ij} c_j = \frac{1}{6}.
$$

• Pour l'ordre <sup>≥</sup> <sup>4</sup> on refait les même calcule de *<sup>∂</sup>* <sup>3</sup>Φ *∂h*<sup>3</sup> , puisque le calcule est pénible on se contemple d'accepter les condition telles qu'elles sont.

Pour la vérification pratique, on notera que certaines des expressions précédentes sont des produits des matrices *C* =  $\sqrt{ }$  $\overline{\phantom{a}}$ *c*1 . . . *cq*  $\setminus$ *,*  $A = (a_{ij}), B = (b_1b_2 \ldots b_q).$ 

Ainsi

$$
\sum_{i,j} b_i a_{ij} c_j = BAC, \quad \sum_{i,j,k} b_i a_{ij} a_{jk} c_k = BA^2 C.
$$

Pour l' exemple [II.2.4,](#page-24-0) on voit ainsi que la méthode d'Euler est d'ordre 1, et que les méthodes de l'exemple [II.2.4](#page-24-1) sont d'ordre 2.

 $\blacksquare$ 

Enfin, la méthode Runge-Kutta "classique" présenté dans l'exemple [II.2.4](#page-25-0) est d'ordre 4.

### **II.3.2 La Stabilité**

C'est la propriété qui assure que la différence entre la solution numérique obtenue et la solution exacte des équations discrétisées reste bornée. Le stabilité indique si l'erreur augmente ou non au cours du calcul. Une méthode peut être stable sous condition (elle sera dite conditionnellement stable) ou toujours stable (elle sera dite inconditionnellement stable).

#### <span id="page-31-2"></span>**Définition II.3.4.** *[\[13\]](#page-53-3)*

*On dit que la méthode à un pas de la forme [\(II.3\)](#page-19-1) est stable s'il existe une constante S >* 0*, indépendante de la longueur des pas de discrétisation appelée constante de stabilité, telle que pour toutes suites* (*yn*)*,*(*xn*) *définies par*

$$
x_{n+1} = x_n + h_n \Phi_f(t_n, x_n, h_n), \qquad n = 0, ..., N - 1,
$$
  

$$
y_{n+1} = y_n + h_n(\Phi_f(t_n, y_n, h_n) + \varepsilon_n), \quad n = 0, ..., N - 1,
$$

*les initialisations*  $x_0$  *et*  $y_0$  *et les perturbations*  $\varepsilon_n$  *étant donnés et pour tout h suffisamment petit* 

$$
\max_{0 \le n \le N} |x_n - y_n| \le S\left( |x_0 - y_0| + \max_{0 \le i \le N-1} |\varepsilon_i| \right). \tag{II.11}
$$

#### <span id="page-31-1"></span>**Théorème II.3.3.** *[\[13\]](#page-53-3)*

*Une méthode à un pas de la forme [\(II.3\)](#page-19-1) est stable s'il existe une constante strictement positive* Λ *telle que l'on a*

<span id="page-31-3"></span>
$$
\forall t \in [t_0, t_0 + T], \ \forall (x, y) \in \mathbb{R}^2, \ \forall h \in [0, h_0] \ (ou \ \mathbb{R}_+), \ |\Phi_f(t, x, h) - \Phi_f(t, y, h)| \le \Lambda |x - y|. \tag{II.12}
$$

La preuve du théorème utilise le lemme suivant

#### <span id="page-31-4"></span>**Lemme II.3.1.** *[\[13\]](#page-53-3)*

*Soit une suite réelle*  $(e_n)_{0 \leq n \leq N}$  *dont les termes satisfont* 

<span id="page-31-0"></span>
$$
e_{n+1} \le a_n e_n + b_n, \quad n = 0, \dots, N - 1,
$$
\n(II.13)

*avec*  $(a_n)_{0 \leq n \leq N-1}$  *et*  $(b_n)_{0 \leq n \leq N-1}$  *des suites réelles avec*  $a_n > 0$ *. On a alors* 

$$
e_n \leq \left(\prod_{i=0}^{n-1} a_i\right) e_0 + \sum_{j=0}^{n-1} \left(\prod_{k=j+1}^{n-1} a_k\right) b_j, \quad n = 0, \ldots, N.
$$

#### **Démonstration:**

On observe tout d'abord que

$$
\left(\prod_{i=0}^n a_i\right) e_0 + \sum_{j=0}^n \left(\prod_{k=j+1}^n a_k\right) b_j = a_n \left(\left(\prod_{i=0}^{n-1} a_i\right) e_0 + \sum_{j=0}^{n-1} \left(\prod_{k=j+1}^{n-1} a_k\right) b_j\right) + b_n.
$$

En soustrayant cette égalité à l'inégalité [\(II.13\)](#page-31-0), on trouve

$$
e_{n+1} - \left( \left( \prod_{i=0}^n a_i \right) e_0 + \sum_{j=0}^n \left( \prod_{k=j+1}^n a_k \right) b_j \right) \leq a_n \left( e_n - \left( \left( \prod_{i=0}^{n-1} a_i \right) e_0 + \sum_{j=0}^{n-1} \left( \prod_{k=j+1}^{n-1} a_k \right) b_j \right) \right), \ n = 0, \dots, N-1.
$$

Pour *n* = 0, le membre de gauche de cette inégalité devient *e*<sup>1</sup> − (*a*0*e*<sup>0</sup> + *b*0), cette quantité étant négative en vertu de [\(II.13\)](#page-31-0).

Un raisonnement par récurrence permet alors de montrer alors qu'on a plus généralement

$$
e_n - \left( \left( \prod_{i=0}^{n-1} a_i \right) e_0 + \sum_{j=0}^{n-1} \left( \prod_{k=j+1}^{n-1} a_k \right) b_j \right) \leq 0, \ n = 0, \dots, N.
$$

#### **Démonstration:** (Théorème [II.3.3\)](#page-31-1)

Considérons les suites  $(x_n)_{0 \leq n \leq N}$  et  $(y_n)_{0 \leq n \leq N}$  de la définition [II.3.4.](#page-31-2) La différence satisfait la relation de récurrence

$$
y_{n+1} - x_{n+1} = y_n - x_n + h_n(\Phi_f(t_n, y_n, h_n) - \Phi_f(t_n, x_n, h_n)) + h_n \varepsilon_n, \quad n = 0, \ldots, N-1.
$$

Il découle alors de l'inégalité triangulaire et la condition de Lipschitz [\(II.12\)](#page-31-3) que

$$
|y_{n+1}-x_{n+1}|\leq (1+\Lambda h_n)|y_n-x_n|+h_n|\varepsilon_n|, \ n=0,\ldots,N-1.
$$

En utilisant le lemme [II.3.1](#page-31-4) en posant  $e_n = |y_n - x_n|$ ,  $n = 0, \ldots, N$ ,  $a_n = 1 + \Lambda h_n$  et  $b_n = h_n | \varepsilon_n |$ ,  $n = 0, \ldots, N - 1$ , tout en remarquant que

$$
\prod_{k=j+1}^{n-1} (1 + \Lambda h_k) \le \prod_{k=0}^{n-1} (1 + \Lambda h_k) \le \prod_{k=0}^{N-1} (1 + \Lambda h_k) \le \prod_{k=0}^{N-1} e^{\Lambda h_k} = e^{\Lambda \sum_{k=0}^{N-1} h_k} = e^{\Lambda T}, j = 0, \dots, n-1,
$$

on arrive à

$$
|y_n - x_n| \le e^{\Lambda T} \left( |y_0 - x_0| + \sum_{j=0}^{n-1} h_j |\varepsilon_j| \right), \ n = 0, \dots, N,
$$

d'où

$$
|y_n - x_n| \le e^{\Lambda T} \bigg( |y_0 - x_0| + T \max_{1 \le j \le n-1} |\varepsilon_j| \bigg), \ n = 0, \dots, N,
$$

qui conduit à la condition de stabilité avec  $S = e^{\Lambda T} \max\{1, T\}$ .

 $\blacksquare$ 

**Application II.3.2.** *(Du théorème de condition suffisante de stabilité)*

*– Pour la méthode d'Euler on a :*

$$
|\Phi_f(t, y_1, h) - \Phi_f(t, y_2, h)| = |f(t, y_1) - f(t, y_2)|,
$$

*sous l'hypothèse que f est lipschitzienne on a*

$$
|\Phi_f(t, y_1, h) - \Phi_f(t, y_2, h)| \le L|y_1 - y_2|.
$$

 $D'$ *où*  $Λ = L$ .

*– Pour la méthode du Point Milieu on a :*

$$
\begin{array}{rcl}\n|\Phi_f(t, y_1, h) - \Phi_f(t, y_2, h)| & = & |f(t + \frac{h}{2}, y_1 + \frac{h}{2}f(t, y_1) - f(t + \frac{h}{2}, y_2 + \frac{h}{2}f(t, y_2))| \\
& \leq & L|y_1 - y_2 + \frac{h}{2}(f(t, y_1) - f(t, y_2))| \\
& \leq & L|y_1 - y_2| + \frac{h}{2}|f(t, y_1) - f(t, y_2)| \\
& \leq & (L + \frac{h}{2}L^2)|y_1 - y_2|\n\end{array}
$$

*D'où*  $Λ = L + \frac{h}{2}$  $rac{h}{2}L^2$ .

*– Pour la méthode de Runge-Kutta on a :*

**Lemma II.3.2.** [11]  
\nSoit 
$$
\alpha = \max_{i} (\sum_{1 \leq j \leq i} |a_{ij}|)
$$
. *Alors*  
\n $|y_i - z_i| \leq (1 + (\alpha kh) + (\alpha kh)^2 + ... + (\alpha kh)^{i-1})|y - z|.$  (II.14)

#### <span id="page-33-0"></span>*Démonstration:*

*On démontre le lemme par récurrence sur i.*

*– Pour*  $i = 1$ *, la formule [\(II.6\)](#page-23-1) nous donne*  $y_1 = y$ *,*  $z_1 = z$ *.* 

*on remplaçant dans [\(II.14\)](#page-33-0), alors l'inégalité est vraie pour i* = 1*.*

*– Supposons l'inégalité vraie pour tout j < i, alors*

$$
|y_i - z_i| \le |y - z| + h \sum_{j < i} |a_{ij}| k \max_{j < i} |y_j - z_j|,
$$
  
\n $|y_i - z_i| \le |y - z| + \alpha k h \max_{j < i} |y_j - z_j|.$ 

*Par hypothèse de récurrence il vient*

$$
\max_{j < i} |y_j - z_j| \le (1 + \alpha kh + \ldots + (\alpha kh)^{i-2})|y - z|.
$$

*– Et l'inégalité s'ensuit a l'ordre i.*

*Démontrons maintenant que* Φ *est lipschitzienne, la formule [\(II.14\)](#page-33-0) entraîne*

$$
|\Phi_f(t, y, h) - \Phi_f(t, z, h)| \leq \sum_{1 \leq j \leq q} |b_j| k |y_j - z_j|
$$
  

$$
\leq \Lambda |y - z|,
$$

*avec*

$$
\Lambda = k \sum_{1 \leq j \leq q} |b_j| (1 + (\alpha k h) + \ldots + (\alpha k h)^{j-1}).
$$

*On conclus que les méthodes Euler, point milieu et Runge-Kutta sont stables.*

#### **Remarque II.3.2.**

*Dans le cas fréquent où les coefficient*  $b_j$  *sont*  $\geq 0$ *, on a la relation* 

$$
\Lambda \leq k(1 + (\alpha kh) + \ldots + (\alpha kh)^{q-1}).
$$

*Si* les coefficients  $a_{ij}$  sont eux-mêmes  $\geq 0$ , on a  $\alpha = \max_i c_i$ . Lorsque  $h_{\max}$  est assez petit de*vant* 1*/αk, la constante de stabilité est donc de l'ordre de grandeur de* exp*kT . Ces observations montrent que les méthodes de Runge-Kutta décrites dans les exemples [II.2.4,](#page-24-1)[II.2.4](#page-25-0)[,II.3.2](#page-27-0) possèdent une excellente stabilité il est facile de voire que* exp*kT est la borne inférieure possible pour S.*

#### **II.3.3 La Convergence**

Une méthode est convergente si, lorsque le pas de discrétisation tend vers 0, la solution numérique tend vers la solution exacte de l'équation continue.

#### **Définition II.3.5.** *[\[13\]](#page-53-3)*

*On dit qu'une méthode numérique de la forme [\(II.3\)](#page-19-1) est convergente si, pour tout problème de Cauchy [\(II.1](#page-18-2)[,II.2\)](#page-18-3) satisfaisant les hypothèses du théorème [I.2.3,](#page-15-0) on a*

$$
\lim_{h \to 0 \atop y_0 \to y(t_0)} \left( \max_{0 \le n \le N} |y_n - y(t_n)| \right) = 0.
$$

**Théorème II.3.4.** *[\[13\]](#page-53-3)*

*Si une méthode à un pas de la forme [\(II.3\)](#page-19-1) est consistante et stable, alors elle est convergente.*

## <span id="page-35-0"></span>**II.4 Remarque fondamentale**

la méthode de Runge-Kutta "classique" aussi appelé la "méthode reine" des méthodes à un pas est la méthode la plus favorable pour résoudre les problèmes de Cauchy, car elle à un ordre élevé, grande stabilité (grâce à la positivité des coefficients, voire remarque [II.3.1\)](#page-28-0), elle ne nécessitent pas le calcul des dérivées successives de *f*, contrairement aux méthodes de Taylor et elles donnent de très bons résultats numériques.

Il existe des méthodes d'ordre encore plus élevé, mais leur plus grande complexité les rend peut-être un peu moins praticables.

## <span id="page-36-0"></span>Chapitre III **Application numérique par MATLAB et comparaison**

Dans ce chapitre on vas essayer de faire une comparaison entre quelques méthodes itératives à l'aide des exemples en MATLAB. c'est-à-dire on va résoudre les équations différentielles analytiquement et numériquement pour trouver une solution approchée et comparer avec la solution exacte de cette équation.

## <span id="page-36-1"></span>**III.1 Présentation de l'environnement MATLAB**

MATLAB est une abréviation de Matrix LABoratory. Écrit à l'origine, en Fortran, par C. Moler. MATLAB est un environnement puissant, complet et facile à utiliser, convivial aux calcul numérique et de visualisation graphique. Il apporte aux ingénieurs, chercheurs et à tout scientifique un système interactif intégrant centaines fonctions mathématiques et d'analyse numérique (calcul matriciel , le MAT de Matlab, traitement de signal, traitement d'images, visualisations graphiques, etc).C'est un environnement performant, ouvert et programmable qui permet de remarquables gains de productivité et de créativité. MATLAB permet le travail interactif soit en mode commande, soit en mode programmation, tout en ayant toujours la possibilité de faire des visualisations graphiques. Considéré comme un des meilleurs langages de programmations (C ou Fortran), MATLAB possède les particularités suivantes par rapport à ces langages [\[3\]](#page-53-14) :

- La programmation facile.
- La continuité parmi les valeurs entières, réelles et complexes.
- La gamme étendue des nombres et leurs précisions.
- La bibliothèque mathématique très compréhensive.
- L'outil graphique qui inclus les fonctions d'interface graphique et les utilitaires.
- La possibilité de liaison avec les autres langages classiques de programmations (C ou Fortran).

## <span id="page-37-0"></span>**III.2 Résolution analytique des équations différentielles**

Nous rappelons ici les principes de résolution des équations différentielles simples.

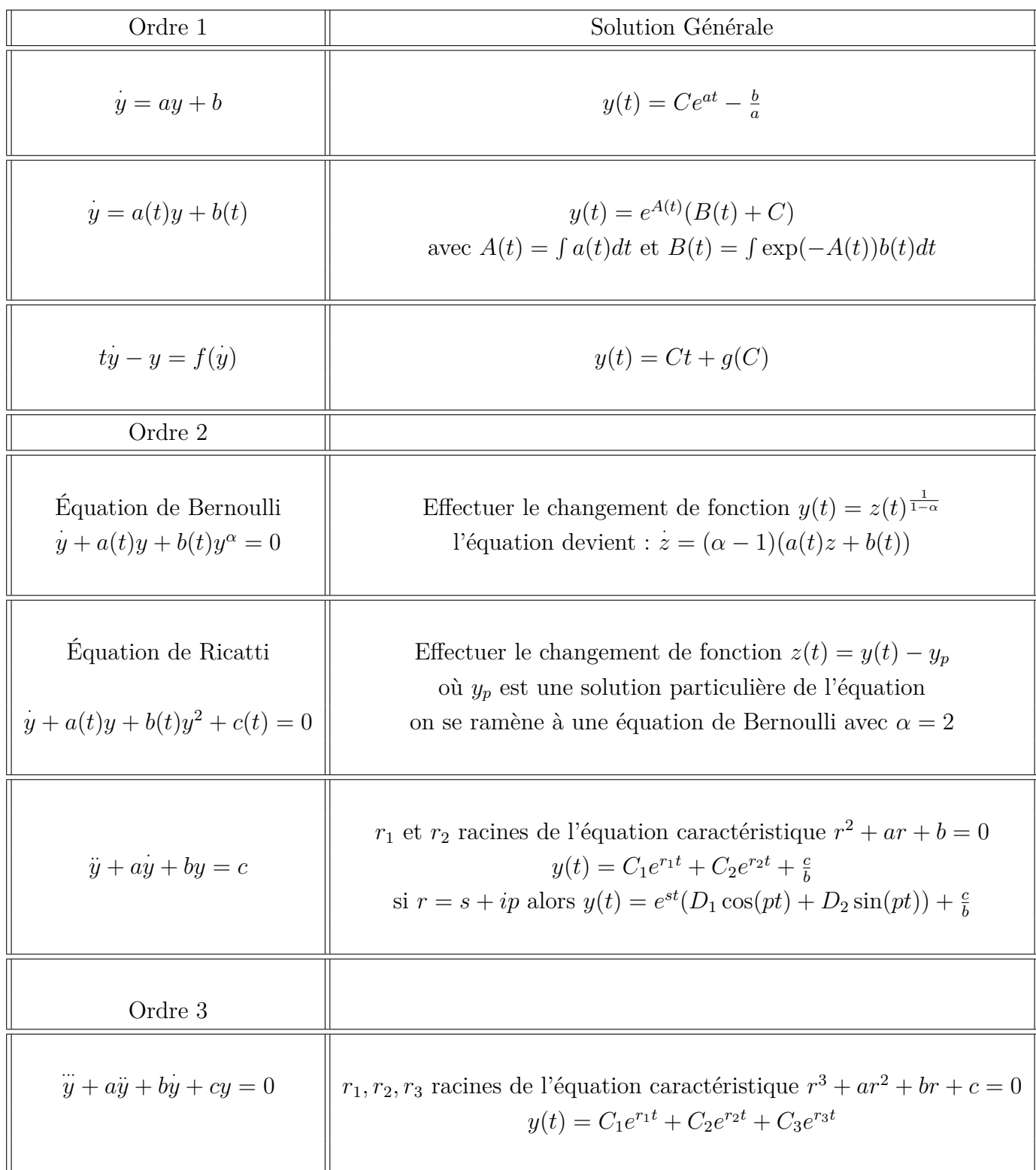

## <span id="page-38-0"></span>**III.3 Résolution numérique des équations différentielles**

## **III.3.1 Notation Matlab**

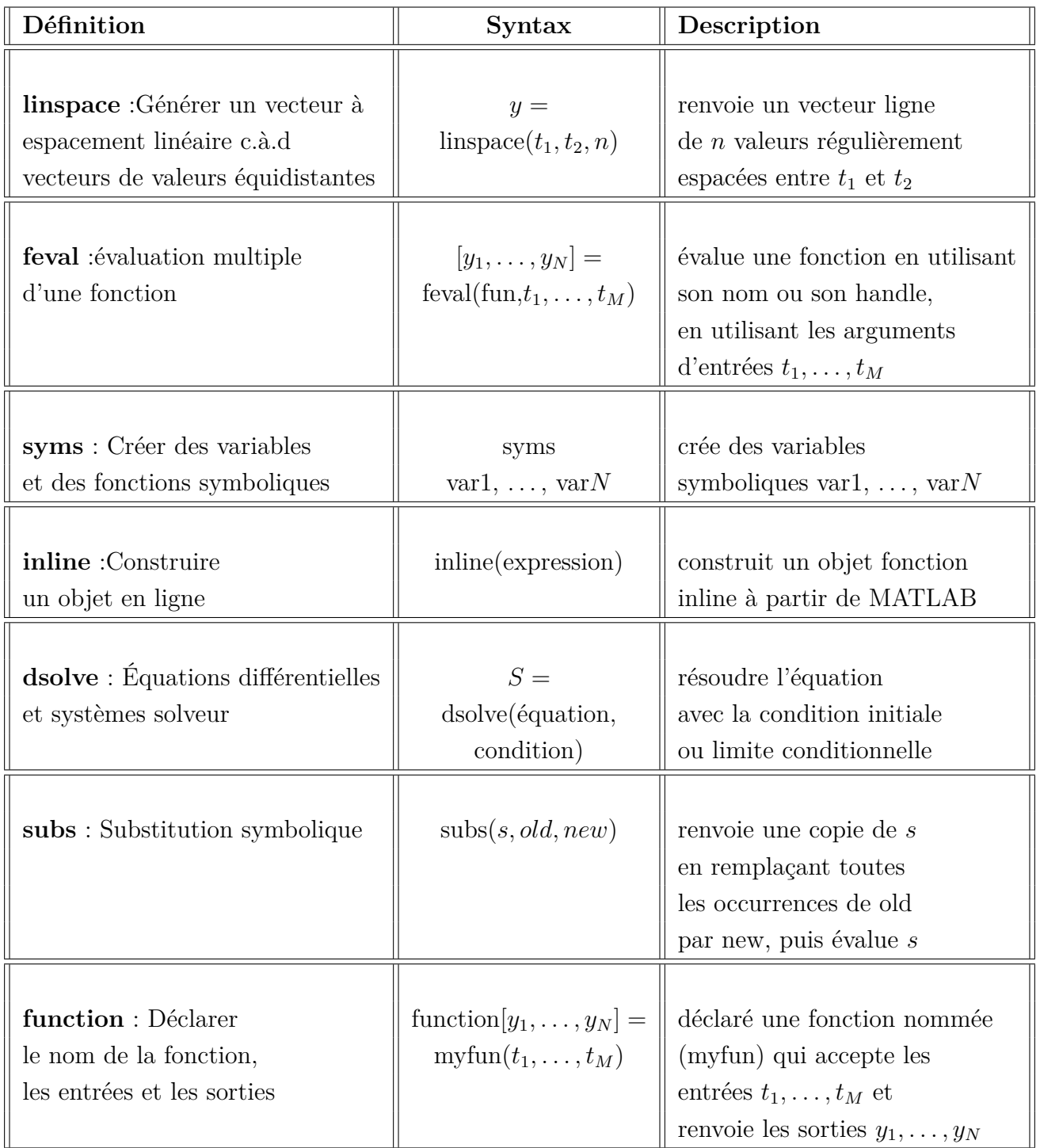

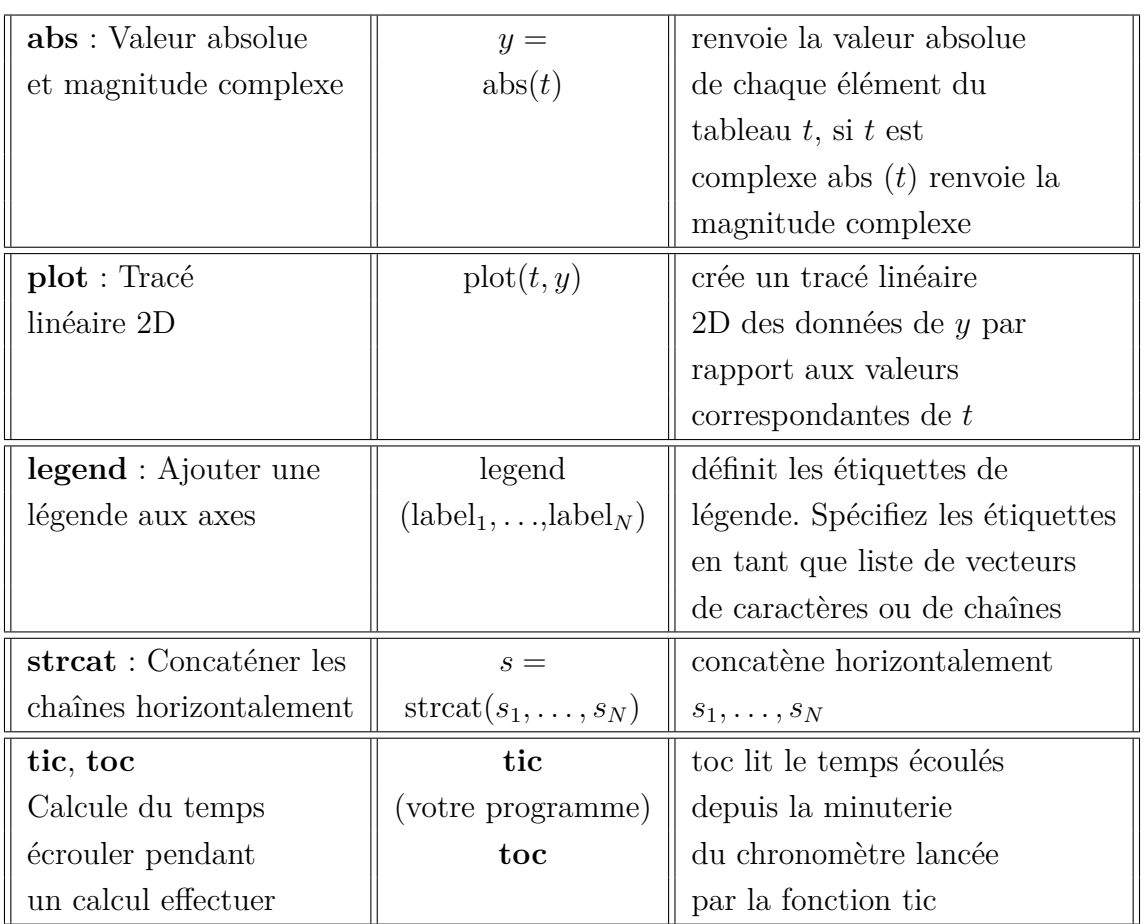

pour plus d'information tapez **help votre commande**

On va utilisé les méthodes suivants pour résoudre numériquement les équations différentielles et comparé les différences pour ces méthodes.

Programme : Méthode d'Euler

```
function [t, y] = Euler(f, tmin, tmax, Nint, y0)% Nint - nombre de sous intervalles N
% tmin - temps t0
% tmax - temps t0 + T
% f est une fonction avec comme arguments t et y(t) : f(t, y(t))% y0 à l'entrée est composé des valeurs des conditions limites y0 = y (t0)
h = (tmax-tmin)/Nint % valeur du pas
t = linspace(tmin,tmax, Nint+1) ; % vecteur de t discrétisé t =[tmin,tmax]
y(1) = y0; % initialisation : y(1)=y(t0) = y0for n = 2 : Nint+1
y(n) = y(n-1) + h * f = val(f, t(n-1), y(n-1)); % Calcul d'Euler
end % for n
end % fonction Euler
```
Programme : Méthode Point milieu

```
function [t, y] = milieu(f, tmin, tmax, Nint, y0)
% Nint - nombre de sous intervalles N
% tmin - temps t0
% tmax - temps t0 + T
% f est une fonction avec comme arguments t et y(t) : f(t, y(t))% y0 à l'entrée est composé des valeurs des conditions limites y0 = y (t0)
h = (tmax-tmin)/Nint % valeur du pas
t = linspace(tmin,tmax, Nint+1) ; % vecteur de t discrétisé t =[tmin,tmax]
y(1) = y0; % initialisation : y(1)=y(t0) = y0for n = 2 : Nint+1
yn2 = y(n-1) + (h/2) * \text{fewal}(f, t(n-1), y(n-1)); % Calcul d'Euler
pn = f eval(f, t(n-1)+h/2, yn2)y(n) = y(n-1) + h * pn;
end % for n
end
```
Programme : Méthode de Runge Kutta d'ordre 2

```
function [t, y] = R K2(f, tmin, tmax, Nint, y0)% Nint - nombre de sous intervalles
% tmin - temps t0
% tmax - temps t0 + T% f est une fonction avec comme arguments t et y : f(t,y(t))% y0 contient les valeurs des conditions limites
h = (tmax-tmin)/Nint % valeur du pas
t = linspace(tmin,tmax, Nint+1) ; % vecteur de t discrétisé t =[tmin,tmax]
y(1) = y0; % y contient les solutions de y(tn) n = 1, ..., Nint + 1
for n = 2 : Nint+1
k1 = \text{fewal}(f, t(n-1), y(n-1))k2 = feval(f,t(n),y(n-1)+h*k1)y(n) = y(n-1) + (h/2) * (k1+k2);y(n)end % for n
end
```
Programme : Méthode de Runge Kutta d'ordre 4

```
function [t, y] = RK4(f, tmin, tmax, Nint, y0)% Nint - nombre de sous intervalles
% tmin - temps t0
% tmax - temps t0 + T
% f est une fonction avec comme arguments t et y : f(t,y(t))% y0 contient les valeurs des conditions limites
h = (tmax-tmin)/Nint % valeur du pas
t = linspace(tmin,tmax,Nint+1) ; % vecteur de t discrétisé t=[tmin,tmax]
y(1) = y0; % y contient les solutions de y(tn) n = 1, \ldots, Nint + 1
for n = 2 : Nint+1
k1 = feval(f, t(n-1), y(n-1));
k2 = \text{fewal}(f, t(n-1)+h/2, y(n-1)+h/2*k1);k3 = \text{fewal}(f, t(n-1)+h/2, y(n-1)+h/2*k2);k4 = feval(f, t(n), y(n-1)+h*k3);y(n) = y(n-1) + (h/6)*(k1+2*k2+2*k3+k4);end % for n
end
```
Programme : Méthode de Taylor d'ordre 2

```
function [tt,yy] = taylor2(f, tmin, tmax, Nint, y0) % Méthode d'Euler
syms y t
% Nint - nombre de sous intervalles N
% tmin - temps t0
% tmax - temps t0 + T% f est une fonction avec comme arguments t et y(t) : f(t, y(t))% y0 à l'entrée est composé des valeurs des conditions limites y0 = y (t0)
h = (tmax-tmin)/Nint ; % valeur du pas
tt = linspace(tmin,tmax,Nint+1) ; % vecteur de t discrétisé t=[tmin,tmax]
yy(1) = y0; % initialisation : y(1)=y(t0) = y0for n = 2 : Nint+1
yy(n) = yy(n-1) + h*fewal(f,tt(n-1),yy(n-1))+(h^2/2)*(subs(diff(sym(f),sym(t)), [t y], [tt(n-1)yy(n-1)])+(subs(diff(sym(f),sym(y)),[t y],[tt(n-1) yy(n-1)]))*feval
(f,tt(n-1),yy(n-1)));
end % for n
end
```

```
Programme : Calcule des solution approchées et comparaison avec les solutions exactes
```

```
function h=hadj(fs,tmin,tmax,yinit,n)
clc
syms y t
h = (tmax-tmin)/n;x = \text{tmin}:h:\text{tmax}:f = inline(fs,'t','y') ;
y=dsolve(strcat('Dy = ',fs), struct('y(',int2str(tmin),')=',int2str(yinit))) ;
ys = subs(y, [t], [x])% methode euler
tic;
[t,yEul10] = Euler( f, tmin, tmax, n, yinit) ;
t1=toc
% erreur euler
E1=abs(yEul10-ys)
% methode milieu
tic;
[t,ymilieu] = milieu( f, tmin, tmax, n, yinit) ;
t2=toc
% erreur milieu
E2=abs(ymilieu-ys)
% methode rk2
tic;
[t, yRK2] = RK2( f, tmin, tmax, n, yinit);
t3=toc
% erreur rk2
E3=abs(yRK2-ys)
% methode rk4
tic;
[t, yRK4] = RK4( f, tmin, tmax, n, yinit);
t4=toc
% erreur rk4
E4=abs(yRK4-ys)
% methode taylor
tic;
[t, ytay] = taylor2(f, tmin, tmax, n, yinit);
t5=toc
% erreur taylor
E5=abs(ytay-ys)
```

```
% tracer le graphe
plot(x,ys,x,yEul10,x,ymilieu,x,yRK2,x,yRK4,x,ytay);
legend('exact','euler','pt milieu','Rk2','Rk4','taylor2','Location',
'NorthEastOutside')
tim1=strcat('Euler= ',num2str(t1))
tim2=strcat('milieu= ',num2str(t2) )
tim3=strcat('Runge-Kutta 2= ',num2str(t3))
tim4=strcat('Runge-Kutta 4= ',num2str(t4))
tim5=strcat('taylor= ',num2str(t5))
% enregistre sous fichier
c1 = 'x'c2='exacte '
c3='erreur(Euler) '
c4='erreur(milieu) '
c5='erreur(Runge-Kutta 2) '
c6='erreur(Runge-Kutta 4) '
c7='erreur(taylor) '
B=char([c1 c2 c3 c4 c5 c6 c7])
A = [t; ys; E1; E2; E3; E4; E5;]size(A)
fmt = [report() % . 4f ', 1, size(A, 2)) '\n;
fid = fopen('test.txt','wt');
fprintf(fid,' %s %s %s %s %s %s %s\n', B);
fprintf(fid,' \%s \n\in', '');
fprintf(fid, fmt, A');
fprintf(fid, '%s\n', '');
fprintf(fid,' %s\n', tim1);
fprintf(fid,' \sqrt{k}s\n', tim2);
fprintf(fid,' \&s\n', tim3);
fprintf(fid,' \sqrt{k}s\n', tim4);
fprintf(fid,' %s\n', tim5);
fclose(fid);
end
```
## <span id="page-45-0"></span>**III.4 Comparaison entre les solutions approchées**

Comparons la solution exacte et la solution numérique approchée, graphiquement et numériquement

#### **III.4.1 Exemple 1**

Soit l'équation différentielle :

$$
\begin{cases}\ny'(t) = t + y(t), \\
y(0) = 1,\n\end{cases}
$$

avec la solution exacte est donnée par :

$$
y(t) = e^t - t - 1.
$$

| t      | exacte | erreur  | erreur   | erreur          | erreur          | erreur   |
|--------|--------|---------|----------|-----------------|-----------------|----------|
|        |        | (Euler) | (milieu) | (Runge-Kutta 2) | (Runge-Kutta 4) | (Taylor) |
|        |        |         |          |                 |                 |          |
| 0.0000 | 2.0000 | 0.0000  | 0.0000   | 0.0000          | 0.0000          | 0.0000   |
| 0.1000 | 2.2155 | 0.0155  | 0.0005   | 0.0005          | 0.0000          | 0.0005   |
| 0.2000 | 2.4642 | 0.0342  | 0.0011   | 0.0011          | 0.0000          | 0.0011   |
| 0.3000 | 2.7496 | 0.0566  | 0.0019   | 0.0019          | 0.0000          | 0.0019   |
| 0.4000 | 3.0755 | 0.0832  | 0.0028   | 0.0028          | 0.0000          | 0.0028   |
| 0.5000 | 3.4462 | 0.1146  | 0.0038   | 0.0038          | 0.0000          | 0.0038   |
| 0.6000 | 3.8664 | 0.1517  | 0.0051   | 0.0051          | 0.0000          | 0.0051   |
| 0.7000 | 4.3413 | 0.1951  | 0.0065   | 0.0065          | 0.0000          | 0.0065   |
| 0.8000 | 4.8766 | 0.2459  | 0.0083   | 0.0083          | 0.0000          | 0.0083   |
| 0.9000 | 5.4788 | 0.3050  | 0.0103   | 0.0103          | 0.0000          | 0.0103   |
| 1.0000 | 6.1548 | 0.3736  | 0.0126   | 0.0126          | 0.0000          | 0.0126   |

Table 3.1: Comparaison entre les méthodes Euler et milieu et Runge Kutta 2,4 et Taylor

Le tableau suivant calcule le temps écrouler pour chacun des méthodes afin de calculer les solutions approchées.

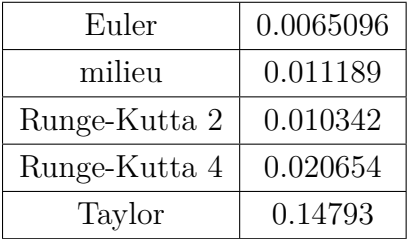

Euler 15.4514 Min milieu 30.2971 Min Runge-Kutta 2  $\vert$  30.2367 Min Runge-Kutta  $4 \mid 1$  heure 1.2747 Min Taylor  $\vert$  2 heure 15.5462 Min

TABLE 3.2: Temps de convergence pour  $n=10$ 

TABLE 3.3: Temps de convergence pour  $n = 10^6$ 

#### **Remarque III.4.1.**

*On remarque que l'erreur de Runge-Kutta 4 est presque nul en sachant que ses nombres ne sont pas exactes, pour les tableaux de convergences le temps écrouler au calcule de la méthode d'Euler est très rapide tendit que la méthode de Taylor est très lente à cause du calcule des dérivéess successifs.*

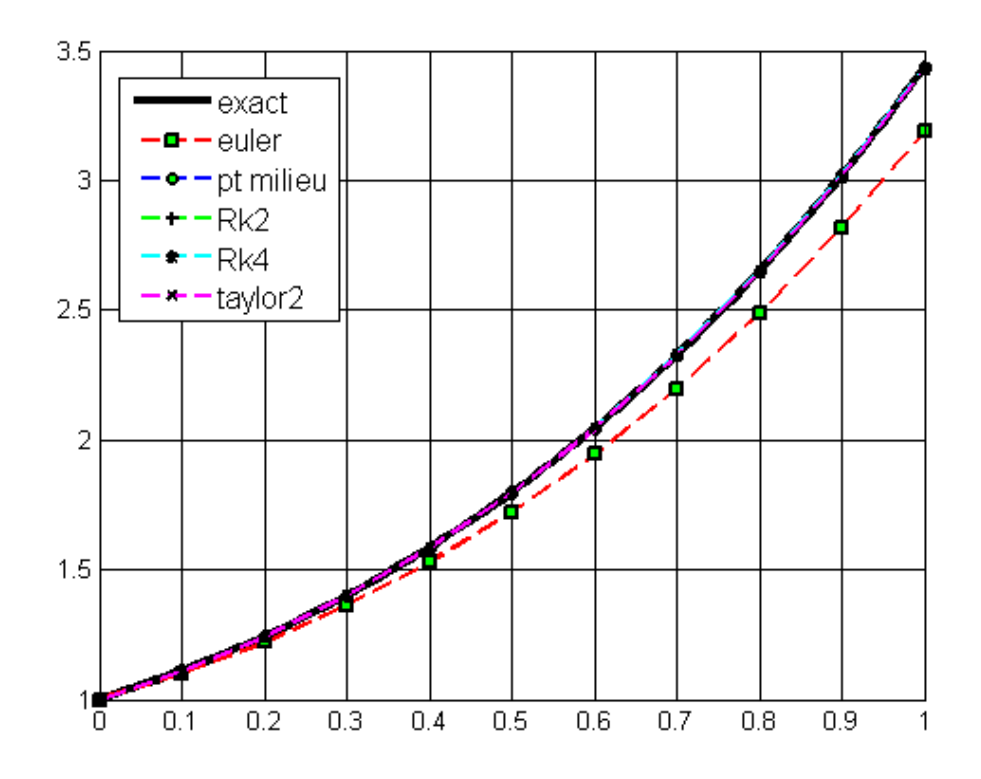

Figure 3.1: Les solutions approches de l'exemple 1

#### **Remarque III.4.2.**

*On remarque que la courbe du graphe de solution approche de Rung-Kutta 2 et 4, Point milieu et Taylor sont très proches de la solution exacte on peut même dire qu'elle sont identiques tendit que la courbe du graphe d'Euler est loin à cause de la faible précision de la méthode d'Euler.*

### **III.4.2 Exemple 2**

Soit l'équation différentielle :

$$
\begin{cases}\ny'(t) = (\sin(t))^2, \\
y(0) = 0,\n\end{cases}
$$

avec la solution exacte est donné par :

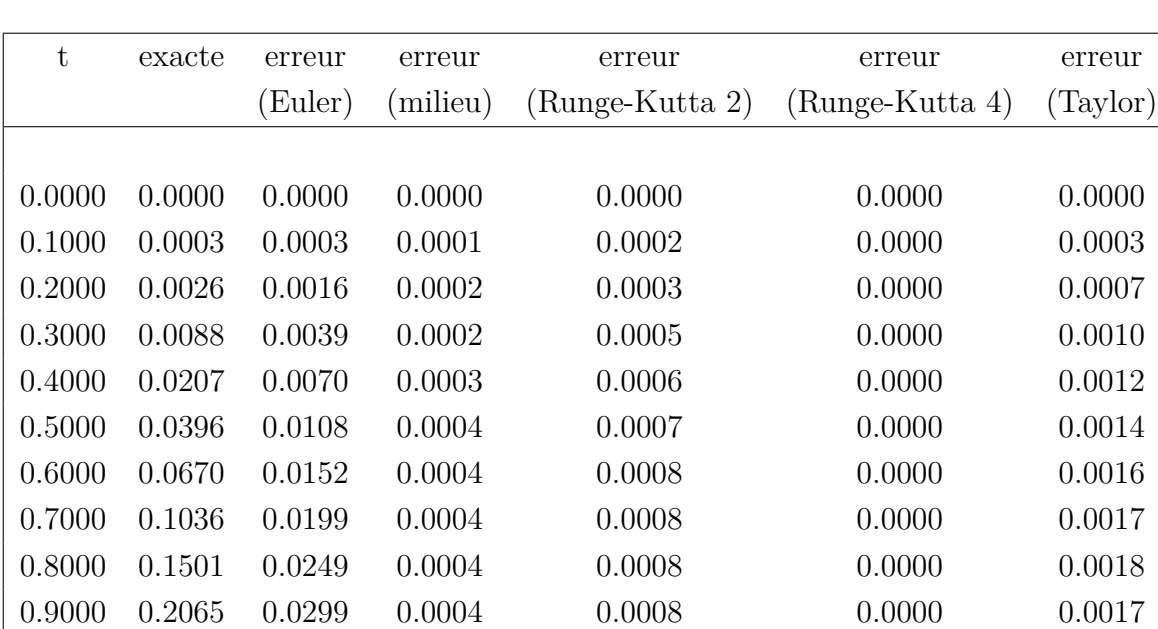

$$
y(t) = 0.5t + 0.25\sin(2t).
$$

Table 3.4: Comparaison entre les méthodes Euler e tmilieu et Runge Kutta 2,4 et Taylor

1.0000 0.2727 0.0346 0.0004 0.0008 0.0000 0.0016

| Euler         | 0.010492 |
|---------------|----------|
| milieu        | 0.017474 |
| Runge-Kutta 2 | 0.023129 |
| Runge-Kutta 4 | 0.029938 |
| Taylor        | 0.26982  |

Table 3.5: Temps de convergence pour n=10

| Euler         | 16.0195 Min     |
|---------------|-----------------|
| milieu        | 34.0982 Min     |
| Runge-Kutta 2 | 34.8747 Min     |
| Runge-Kutta 4 | 1 H 7.6130 Min  |
| Taylor        | 3 H 47.6532 Min |

TABLE 3.6: Temps de convergence pour  $n = 10^6$ 

#### **Remarque III.4.3.**

*Même remarque que l'exemple précédant.*

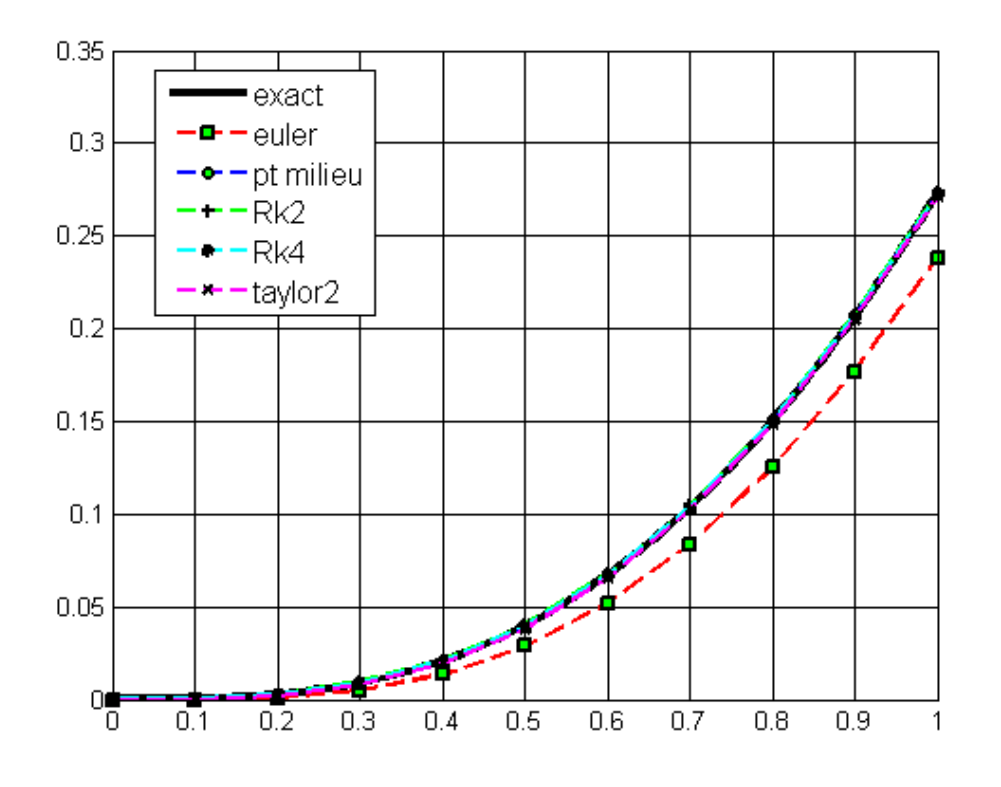

Figure 3.2: Les solutions approches de l'exemple 2

## **III.4.3 Exemple 3**

Soit l'équation différentielle :

$$
\begin{cases}\ny'(t) = -y(t)^2, \\
y(0) = 1,\n\end{cases}
$$

avec la solution exacte est donnée par

$$
y(t) = \frac{1}{t}.
$$

| t      | exacte | erreur  | erreur   | erreur          | erreur          | erreur   |
|--------|--------|---------|----------|-----------------|-----------------|----------|
|        |        | (Euler) | (milieu) | (Runge-Kutta 2) | (Runge-Kutta 4) | (Taylor) |
|        |        |         |          |                 |                 |          |
| 0.0000 | 1.0000 | 0.0000  | 0.0000   | 0.0000          | 0.0000          | 0.0000   |
| 0.1000 | 0.9091 | 0.0091  | 0.0007   | 0.0004          | 0.0000          | 0.0009   |
| 0.2000 | 0.8333 | 0.0143  | 0.0010   | 0.0006          | 0.0000          | 0.0014   |
| 0.3000 | 0.7692 | 0.0173  | 0.0012   | 0.0007          | 0.0000          | 0.0016   |
| 0.4000 | 0.7143 | 0.0189  | 0.0013   | 0.0008          | 0.0000          | 0.0017   |
| 0.5000 | 0.6667 | 0.0196  | 0.0013   | 0.0008          | 0.0000          | 0.0018   |
| 0.6000 | 0.6250 | 0.0198  | 0.0013   | 0.0008          | 0.0000          | 0.0017   |
| 0.7000 | 0.5882 | 0.0197  | 0.0012   | 0.0008          | 0.0000          | 0.0017   |
| 0.8000 | 0.5556 | 0.0193  | 0.0012   | 0.0007          | 0.0000          | 0.0016   |
| 0.9000 | 0.5263 | 0.0189  | 0.0011   | 0.0007          | 0.0000          | 0.0015   |
| 1.0000 | 0.5000 | 0.0183  | 0.0011   | 0.0007          | 0.0000          | 0.0015   |

Table 3.7: Comparaison entre les méthodes Euler et milieu et Runge Kutta 2,4 et Taylor

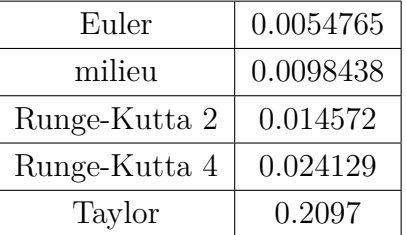

| Euler         | 16.3032 Min    |
|---------------|----------------|
| milieu        | 26.6580 Min    |
| Runge-Kutta 2 | 30.1225 Min    |
| Runge-Kutta 4 | 58.6545 Min    |
| Taylor        | 2 H 5.6545 Min |

TABLE 3.8: Temps de convergence pour  $n=10$  TABLE 3.9: Temps de convergence pour  $n=10^6$ 

#### **Remarque III.4.4.**

*L'erreur de Runge-Kutta 4 est toujours presque nulle pour touts les exemples contrairement aux autres erreurs c'est à dire que la solution approchée de la méthode de Runge-Kutta 4 est plus précise que les autres méthodes.*

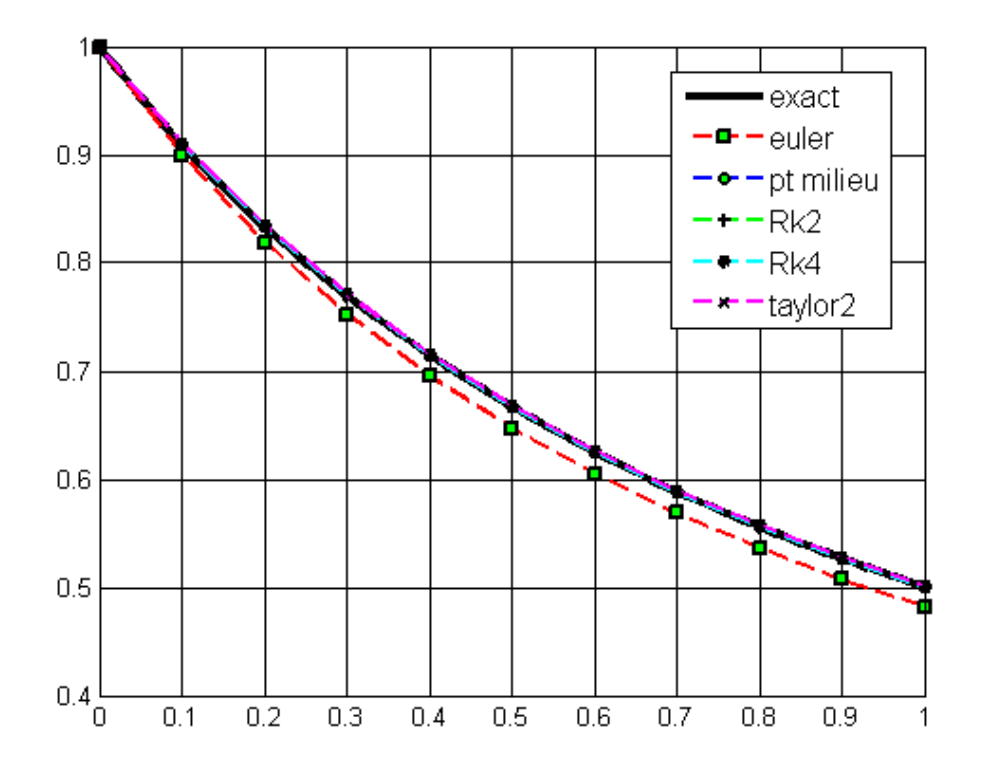

Figure 3.3: Les solutions approches de l'exemple 3

### **III.4.4 Exemple 4**

Équation sans solution analytique ou bien difficile de trouver la solution analytique. Soit l'équation différentielle  $\epsilon$  $\overline{\mathcal{O}}$  $2.91$ 

| $y'(t) = e^{(-t^2)} + y \cdot cos(t^2),$ |        |        |               |               |        |
|------------------------------------------|--------|--------|---------------|---------------|--------|
| t                                        | Euler  | mileu  | Runge-Kutta 2 | Runge-Kutta 4 | Taylor |
| 0.0000                                   | 1.0000 | 1.0000 | 1.0000        | 1.0000        |        |
| 0.2000                                   | 1.4000 | 1.4380 | 1.4360        | 1.4400        | 1.4400 |
| 0.4000                                   | 1.8719 | 1.9550 | 1.9498        | 1.9591        | 1.9597 |
| 0.6000                                   | 2.4120 | 2.5435 | 2.5317        | 2.5488        | 2.5535 |
| 0.8000                                   | 3.0030 | 3.1692 | 3.1435        | 3.1722        | 3.1905 |
| 1.0000                                   | 3.5902 | 3.7375 | 3.6879        | 3.7323        | 3.7794 |
| 1.2000                                   | 4.0517 | 4.0779 | 4.0019        | 4.0624        | 4.1455 |
| 1.4000                                   | 4.2048 | 4.0160 | 3.9342        | 4.0018        | 4.0944 |
| 1.6000                                   | 3.9138 | 3.5499 | 3.            |               |        |

<span id="page-51-1"></span>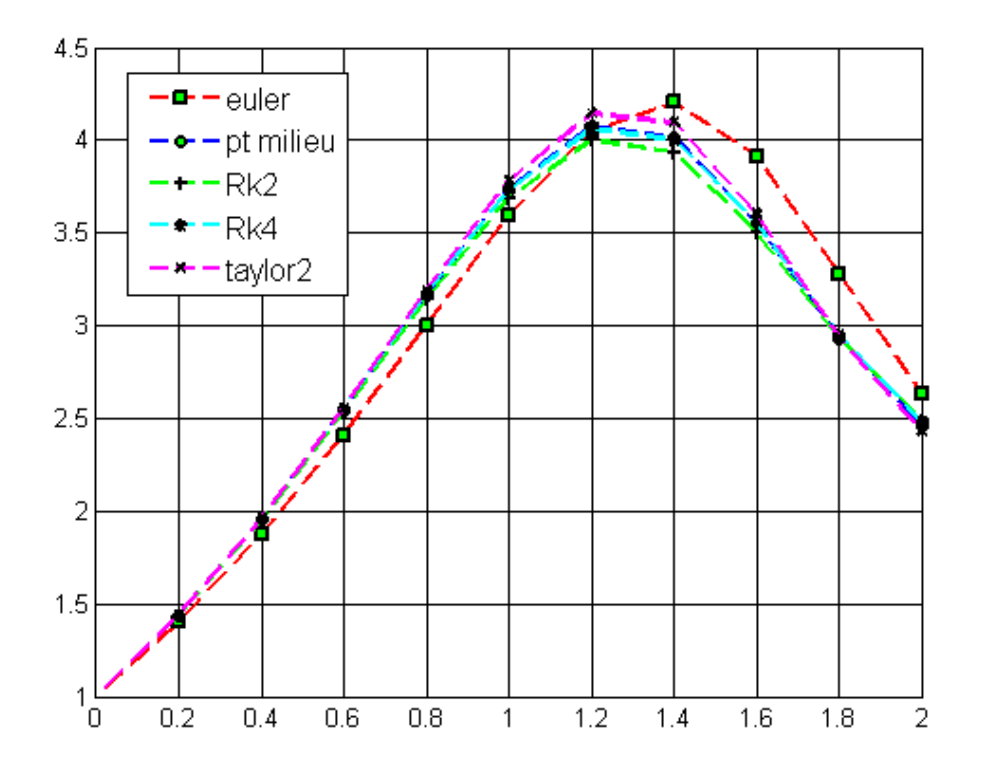

Figure 3.4: Les solutions approches de l'exemple 4

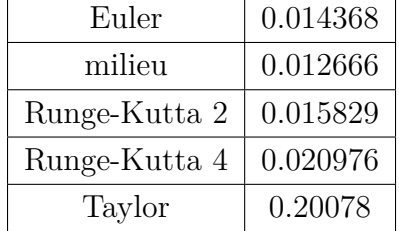

| Euler         | 28.0683 Min     |
|---------------|-----------------|
| milieu        | 55.6139 Min     |
| Runge-Kutta 2 | 48.1506 Min     |
| Runge-Kutta 4 | 1 H 37.1739 Min |
| Taylor        | 4 H 11.3532 Min |

TABLE 3.10: Temps de convergence pour  $n=10$  TABLE 3.11: Temps de convergence pour  $n=10^6$ 

#### <span id="page-51-0"></span>**Remarque III.4.5.**

*Dans la figure [3.4](#page-51-1) on compare entre les solutions approchées des méthodes étudier, on remarque que toutes lés méthodes sont proches l'une de l'autre apparat la méthode d'Euler.*

*Si on prend une plus petite valeur de h, l'erreur tend à diminuer et le temps de convergence augmente.*

*Lorsque h tend vers* 0 *c'est-à-dire pour*  $n \to \infty$  *les méthodes numériques converge vers la solution exacte.*

# **Conclusion**

La résolution numérique des EDOs peut être une affaire délicate, et en l'absence des résultats théoriques on se retourne vers le monde numérique.

Il existe de nombreuses méthodes numérique pour approchée les solutions exactes des EDOs, quatre méthodes furent introduites dans ce mémoire, qui on toutes les mêmes concepts des méthodes à un pas, mais son différentes aux niveau de la précision, on l'occurrence des notions de consistance, stabilité et la convergence afin d'assuré que les méthodes numériques donne des résultat approuver non divergente et approchée au résultat exacte.

Parmi les méthodes présenter les méthodes de Runge-Kutta sont les plus préférables grâce a leurs grandes précision,mais elles ne sont pas toujours les meilleures, pour chaque problème on peut toujours trouver une méthode optimal de résolution.

# **Bibliographie**

- <span id="page-53-12"></span><span id="page-53-0"></span>[1] Alfio, Q., Riccardo, S., and Fausto, S. *Numerical Mathematics*. Springer-Verlag Berlin Heidelberg, 2007.
- <span id="page-53-6"></span>[2] André, F. *Analyse numerique pour ingenieurs*. Ecole Polytechnique Montreal, 2001.
- <span id="page-53-14"></span>[3] Balac, S. *Débuter avec Matlab*. Centre de Mathématiques INSA, Lyon, France.
- <span id="page-53-5"></span>[4] Bourbaki, N. *Éléments de mathématique, livre III : Topologie générale*. 1939.
- <span id="page-53-8"></span>[5] CANADA, A., DRABEK, P., AND FONDA, A. *Ordinary differential equations*, vol. Volume 1. North Holland, 2004.
- <span id="page-53-4"></span>[6] EUGENE, I., and HERBERT, B. K. *ANALYSIS OF NUMERICAL METHODS*. DO-VER, NEW YORK, 1994.
- <span id="page-53-13"></span>[7] Francis, F. *Analyse numérique : Algorithme et étude mathématique, deusième édition*. Dunod, 2013.
- <span id="page-53-11"></span>[8] Guillaume, L. *Méthodes numériques : Introduction à l'analyse numérique et au calcul scientifique*. 2018.
- <span id="page-53-1"></span>[9] Hartman, P. *Ordinary Differential Equations*. Wiley,NewYork, 1964.
- <span id="page-53-10"></span>[10] Hervé, Q., and Claude, Z. *Analyse pour l'agrégation*. Dunod, 2013.
- <span id="page-53-9"></span>[11] Jean-Pierre, D. *Analyse numérique et équations différentielles*. Grenoble Sciences, 2006.
- <span id="page-53-2"></span>[12] Kendall, E. A. *AN INTRODUCTION TO NUMERICAL ANALYSIS, Second Edition*. John Wiley and Sons, 1988.
- <span id="page-53-3"></span>[13] Michelle, S. *Numerical Analysis A Mathematical Introduction*. Oxford University Press, 2002.
- <span id="page-53-7"></span>[14] Mircea, V. S., Petre, P. T., and Ileana, T. *Ordinary Differential Equations with Applications to Mechanics*. Springer Netherlands, 2007.
- <span id="page-54-0"></span>[15] MURRAY, J. *Mathematical Biology II : Spatial Models and Biomedical Applications*. Bainbridge Island, Washington, (2002).
- <span id="page-54-1"></span>[16] RAVI, P., AND DONAL, O. Infinite interval problems modeling the flow of a gas through a semi-infinite porous medium. *Studies in Applied Mathematics 108*, 3 (2002), 245–257.
- <span id="page-54-3"></span>[17] SIBONY, M., AND MARDON, J. *Analyse numérique 2; Approximations et équations différentielles*. Hermann, éditeurs des sciences et des arts, 1982.
- <span id="page-54-2"></span>[18] Simon, W. *Mathematical techniques for biology and medicine*. Courier Corporation, 1986.
- <span id="page-54-4"></span>[19] Teschi, G. *Ordinary Differential Equations and Dynamical Systems*. AMS, 2012.

#### **Résumé**

Dans ce mémoire on propose une introduction générale aux équations différentielles ordinaires, cependant en cas de difficulté ou impossibilité de résolution analytique, le numérique s'impose. On définit des méthodes numériques pour approchée les solutions exactes, on introduit également les notions de base la consistance, la stabilité et la convergence pour contrôlée ces méthodes, afin d'assurer des résultats fiable.

**Mots-clés:** équation différentielle ordinaire, étude des méthodes à un pas, méthode d'Euler, Rung-Kutta, solution numérique

#### **Abstract**

In this thesis we propose a general introduction to ordinary differential equations, but in case of difficulty or impossibility of analytical resolution, numerical is essential. We define numerical methods to approximate the exact solutions, we also introduces the basics consistency, stability and convergence to control these methods, to ensure reliable results.

> **Keywords:** ordinary differential equation, study of one-step methods, Euler's method, Rung-Kutta, numerical solution.

#### ملخص

في هذه المذكرة نقترح مقدمة عامة للمعادلات التفاضلية العادية ، ولكن في حالة صعوبة أو استحالة التحليل التحليلى ، العددية ضرورية. نحدد الطرق العددية لتقريب الحلول الدقيقة ، كما نقدم أساسيات الاتساق والاستقرار والتقارب للسيطرة عل*ى* هذه الأساليب ، لضمان نتائج مو ثو قة.

الكلمات المفتاحية: معادلة تفاضلية عادية ، دراسة طرق من خطوة واحدة ، طريقة أويلر ، رونغ-كوتا ، *حل* رقمي.